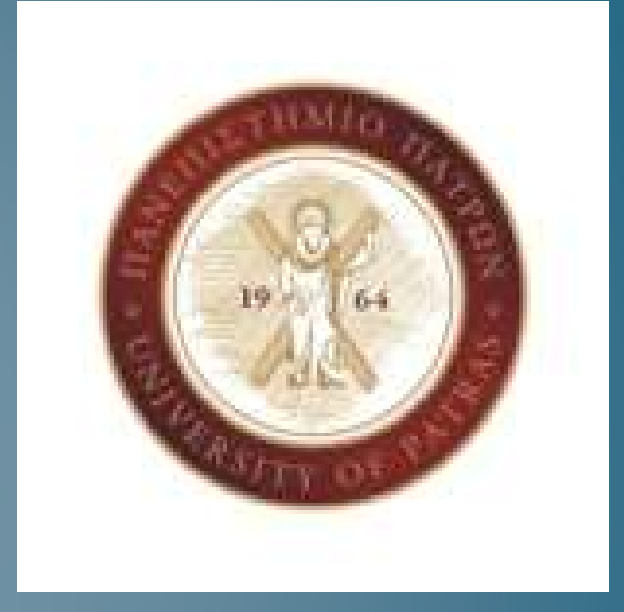

#### Ενότητα 5-Ίδρυση Εταιρείας

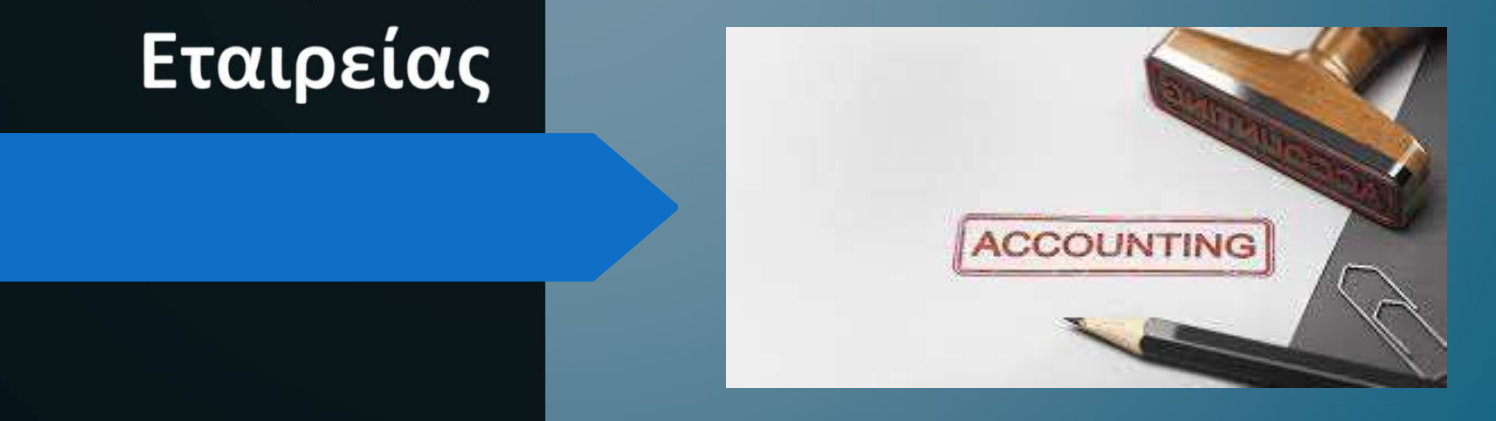

- (Την 01/01/2022, οι μέτοχοι «Α» και «Β» ιδρύουν την επιχείρηση ΩΜΕΓΑ Α.Ε. η οποία<br>
δραστηριοποιείται στην εμπορία ηλεκτρονικών ειδών, με συνολικό μετοχικό κεφάλαιο ει50.000<br>
και συμμετοχή 50% του κάθε μετόχου.<br>
 Την ιο/ δραστηριοποιείται στην εμπορία ηλεκτρονικών ειδών την επιχείρηση ΩΜΕΓΑ Α.Ε. η οποία<br>δραστηριοποιείται στην εμπορία ηλεκτρονικών ειδών, με συνολικό μετοχικό κεφάλαιο €150.000<br>και συμμετοχή 50% του κάθε μετόχου.<br>Την 10/01/2 και συμμετοχή 50% του κάθε μετόχου και «Β» ιδρύουν την επιχείρηση ΩΝ<br>δραστηριοποιείται στην εμπορία ηλεκτρονικών ειδών, με συνολικό μετοχικ<br>και συμμετοχή 50% του κάθε μετόχου.<br>Την ιο/οι/2022 ο μέτοχος «Α» καταβάλει στο λο (THE COMPRESS) του μέτοχοι «Α» και «Β» ιδρύουν την επιχείρηση ΩΜΕΓΑ Α.Ε. η οποία δραστηριοποιείται στην εμπορία ηλεκτρονικών ειδών, με συνολικό μετοχικό κεφάλαιο ει50.000 και συμμετοχή 50% του κάθε μετόχου.<br>
"Την 10/01/2
- 
- Fiv or/2022, οι μέτοχοι «Α» και «Β» ιδρύουν την επιχείρηση ΩΜΕΓΑ Α.Ε. η οποία δραστηριοποιείται στην εμπορία ηλεκτρονικών ειδών, με συνολικό μετοχικό κεφάλαιο ει50.000 και συμμετοχή 50% του κάθε μετόχου.<br>Και συμμετοχή 50% (της στρατηριστοιείται στην εμπορία ηλεκτρονικών ειδών, με συνολικό μετοχικό κεφάλαιο εισφορός της επαρείας που αναλογεί στο λογαριασμό όψεως της εταιρείας ποσό ε75.000, ενώ την ίδια ημερομηνία και ο μέτοχος «Α» καταβάλε στην οι/οι/2022, οι μέτοχοι «Α» και «Β» ιδρύουν την επιχείρηση ΩΜΕΓΑ Α.Ε. η οποία<br>δραστηριοποιείται στην εμπορία ηλεκτρονικών ειδών, με συνολικό μετοχικό κεφάλαιο ει50.000 και συμμετοχή 50% του κάθε μετόχου.<br>Την 10/01/202 12/01/2022

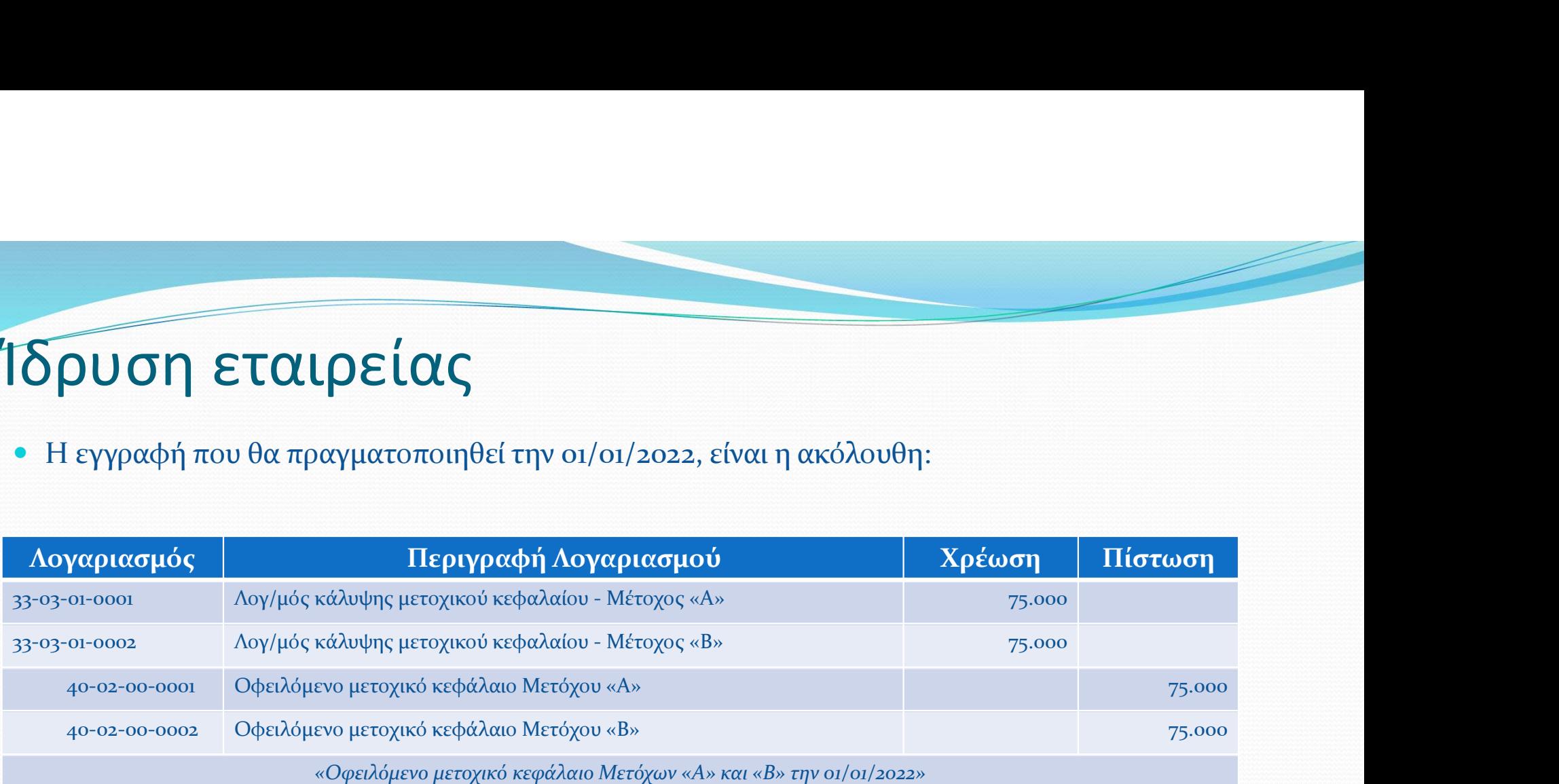

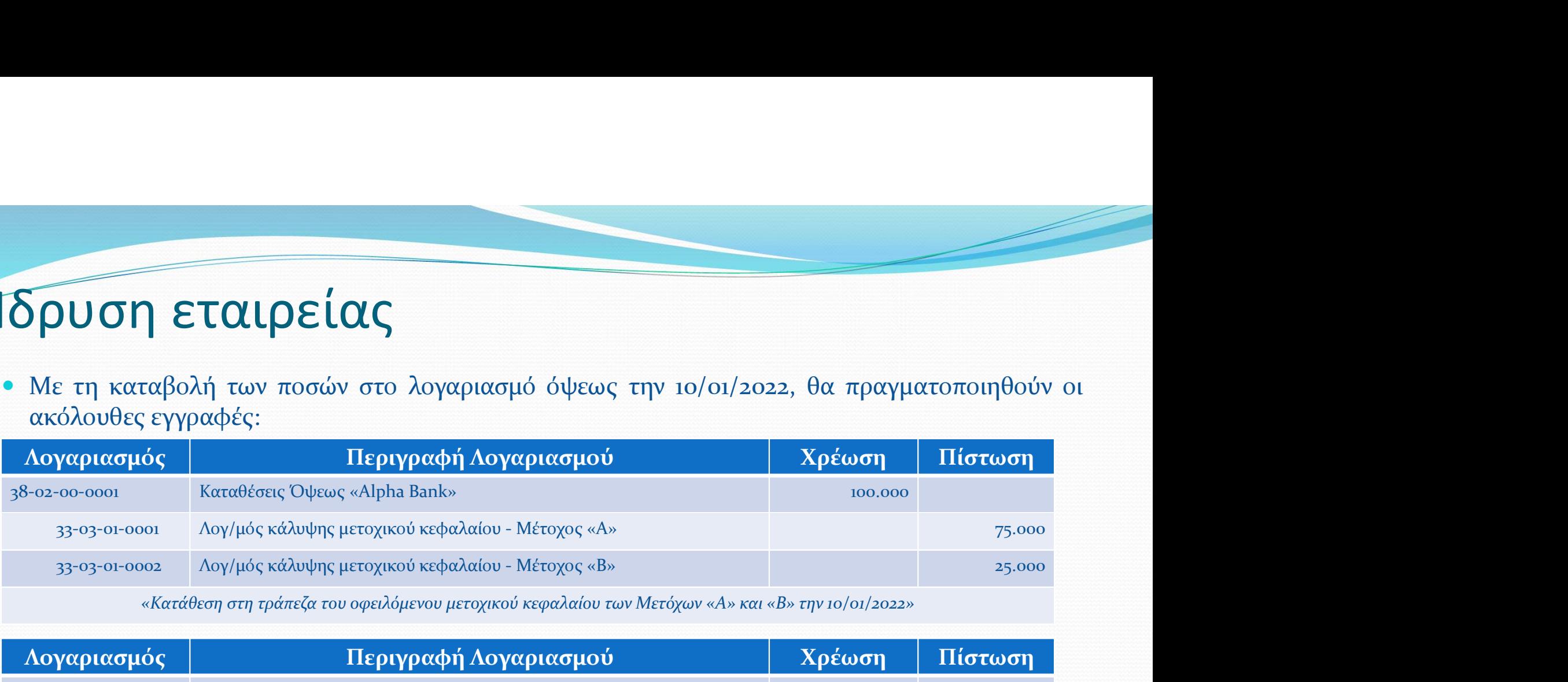

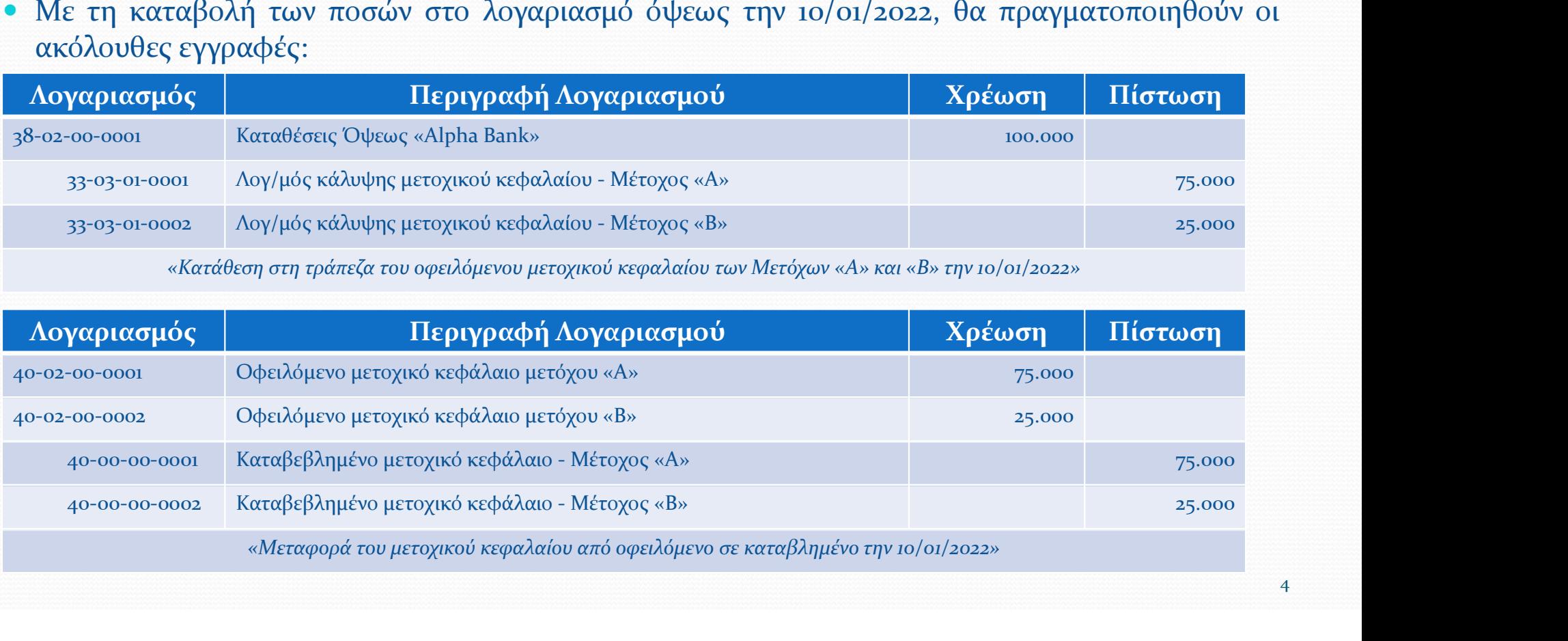

δρυση εταιρείας<br>• Με την ολοκλήρωση των συμβολαιογραφικών πράξεων την 12/01/2022, θα πραγματοποιηθούν οι<br>ακόλουθες εγγραφές:<br>Δογαριασμός Περιγραφή Δογαριασμού Σρέωση Πίστωση

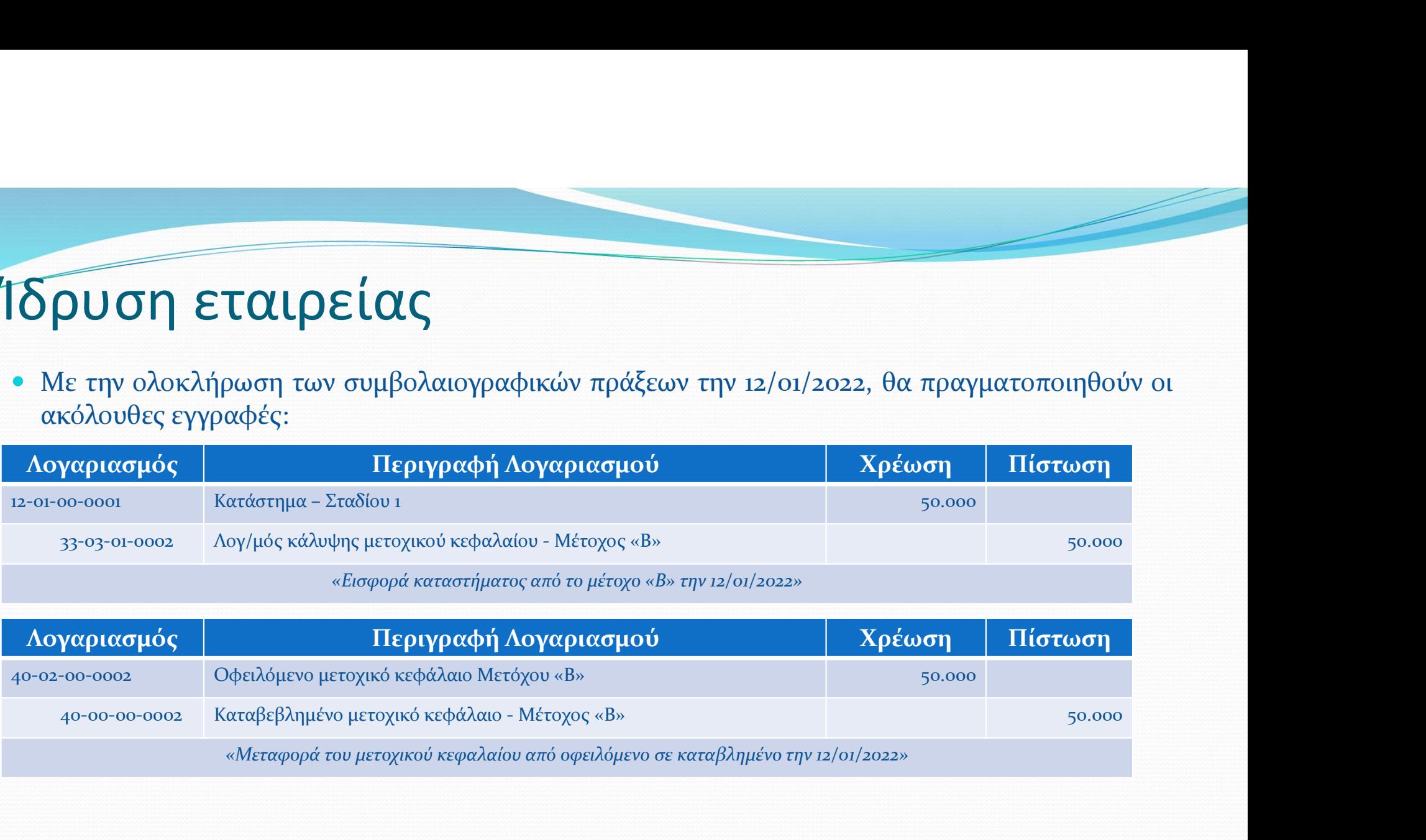

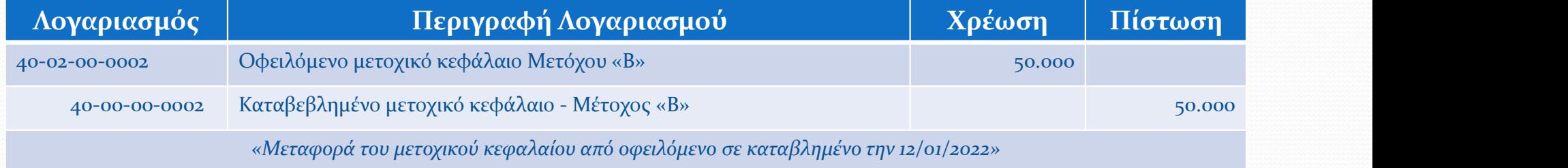

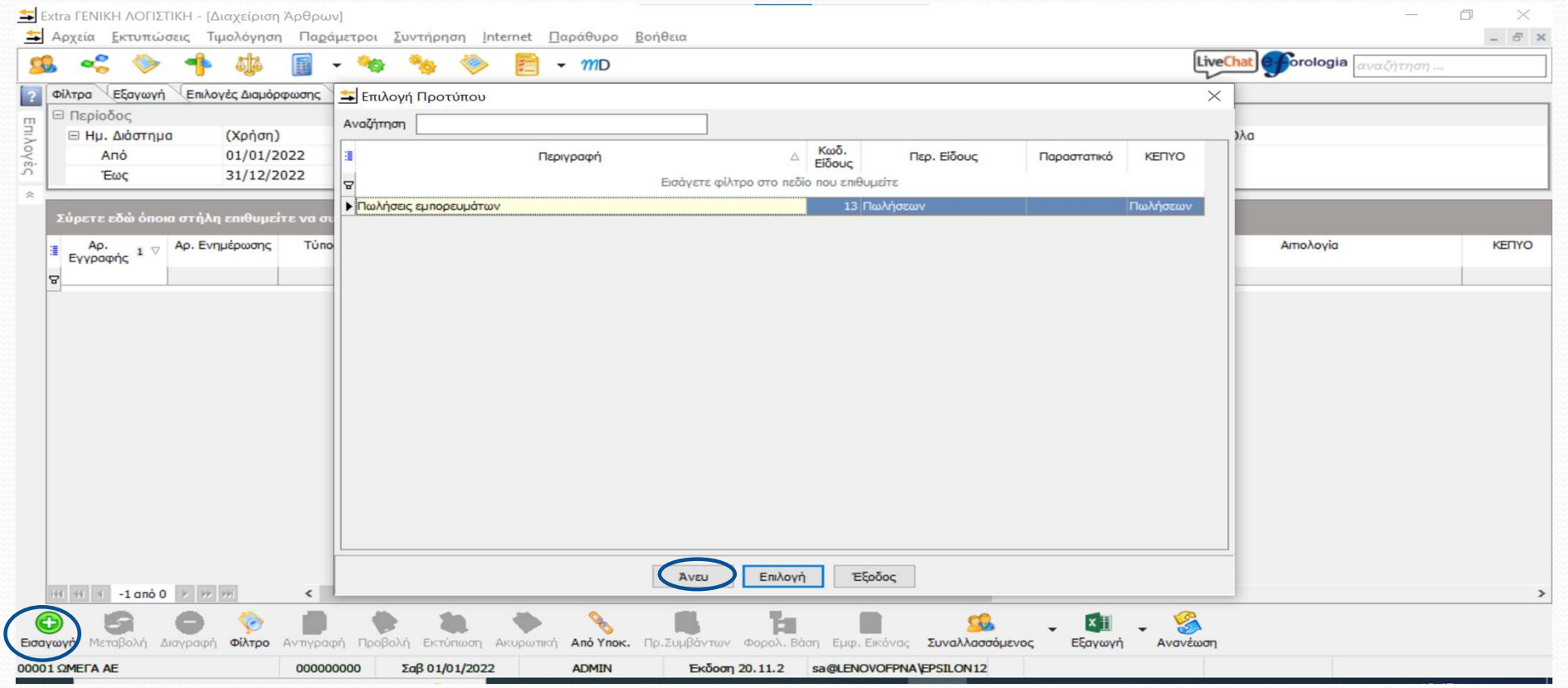

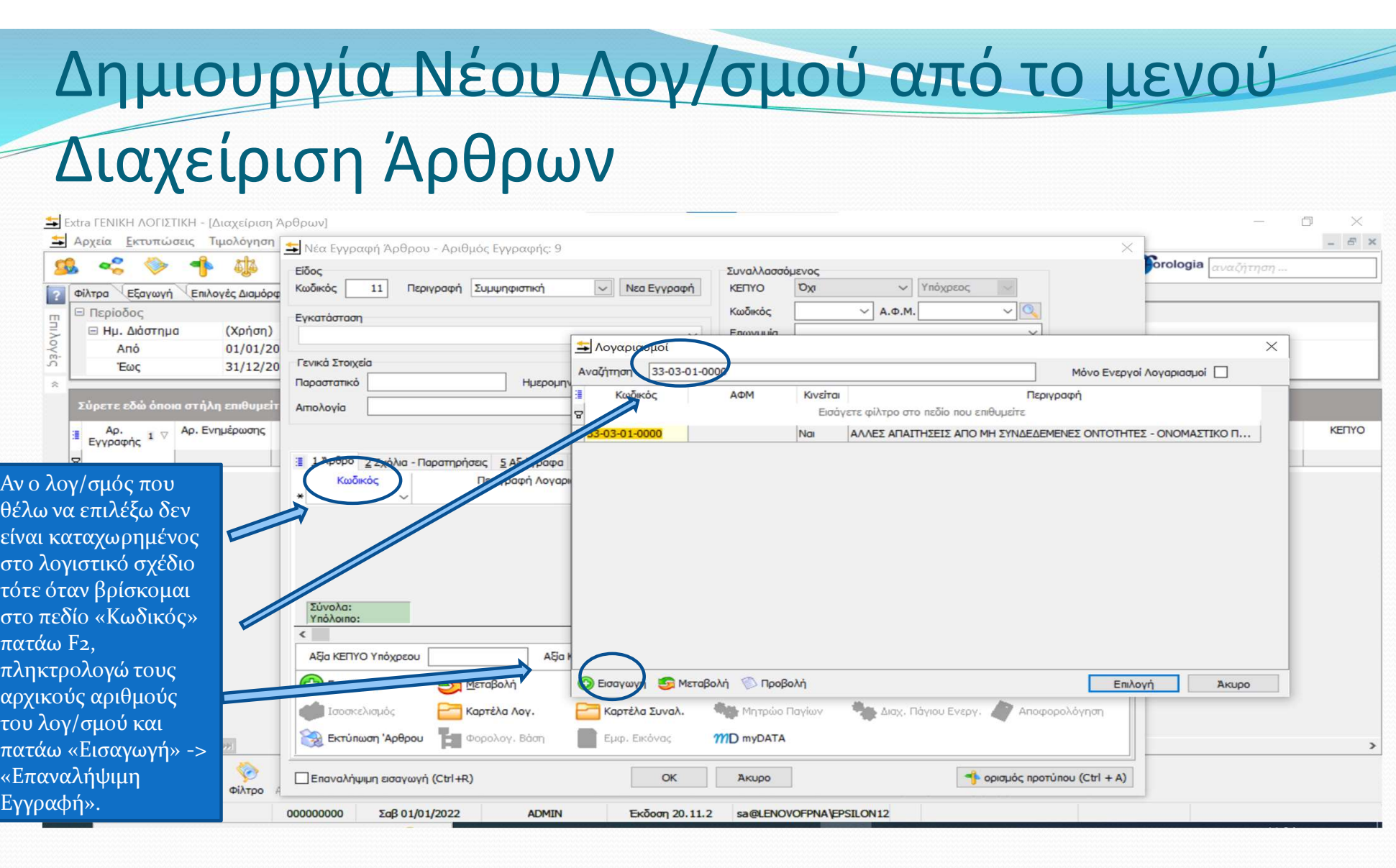

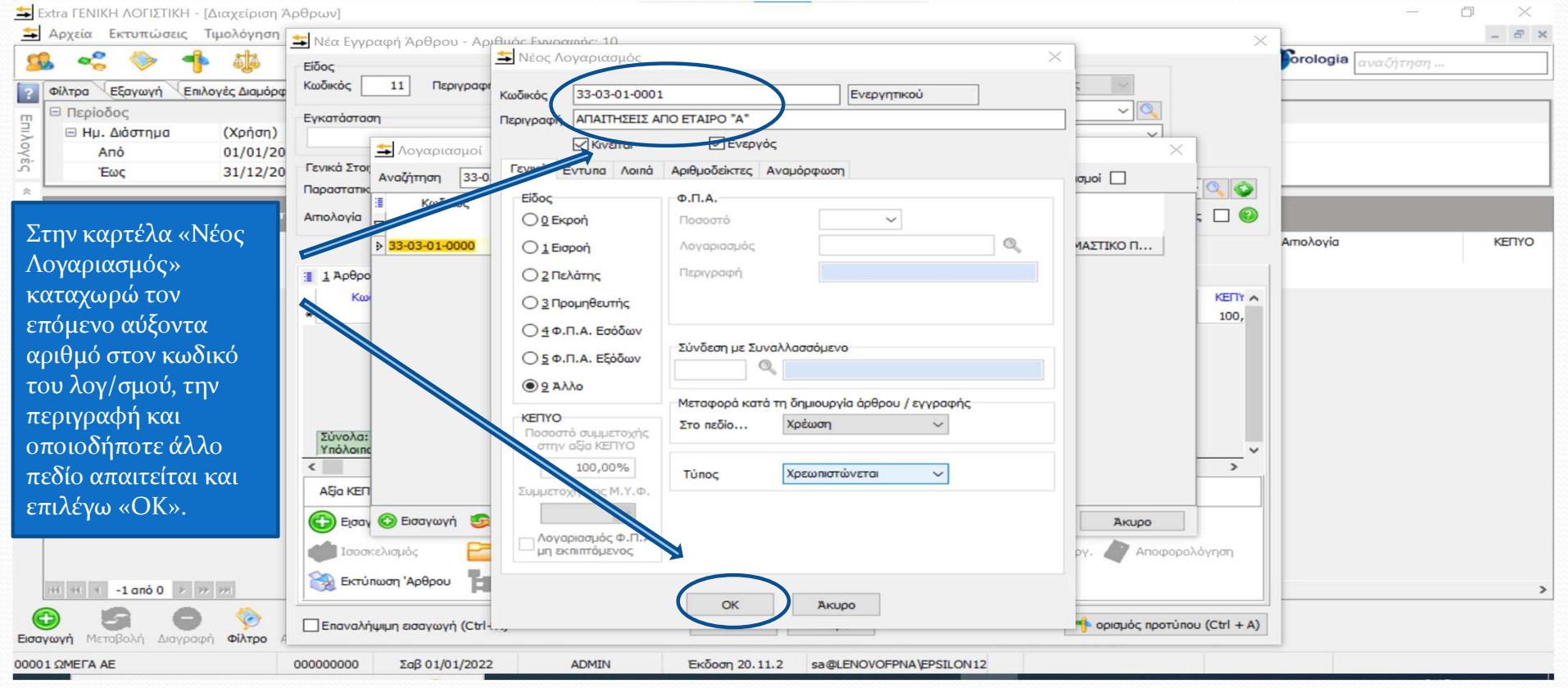

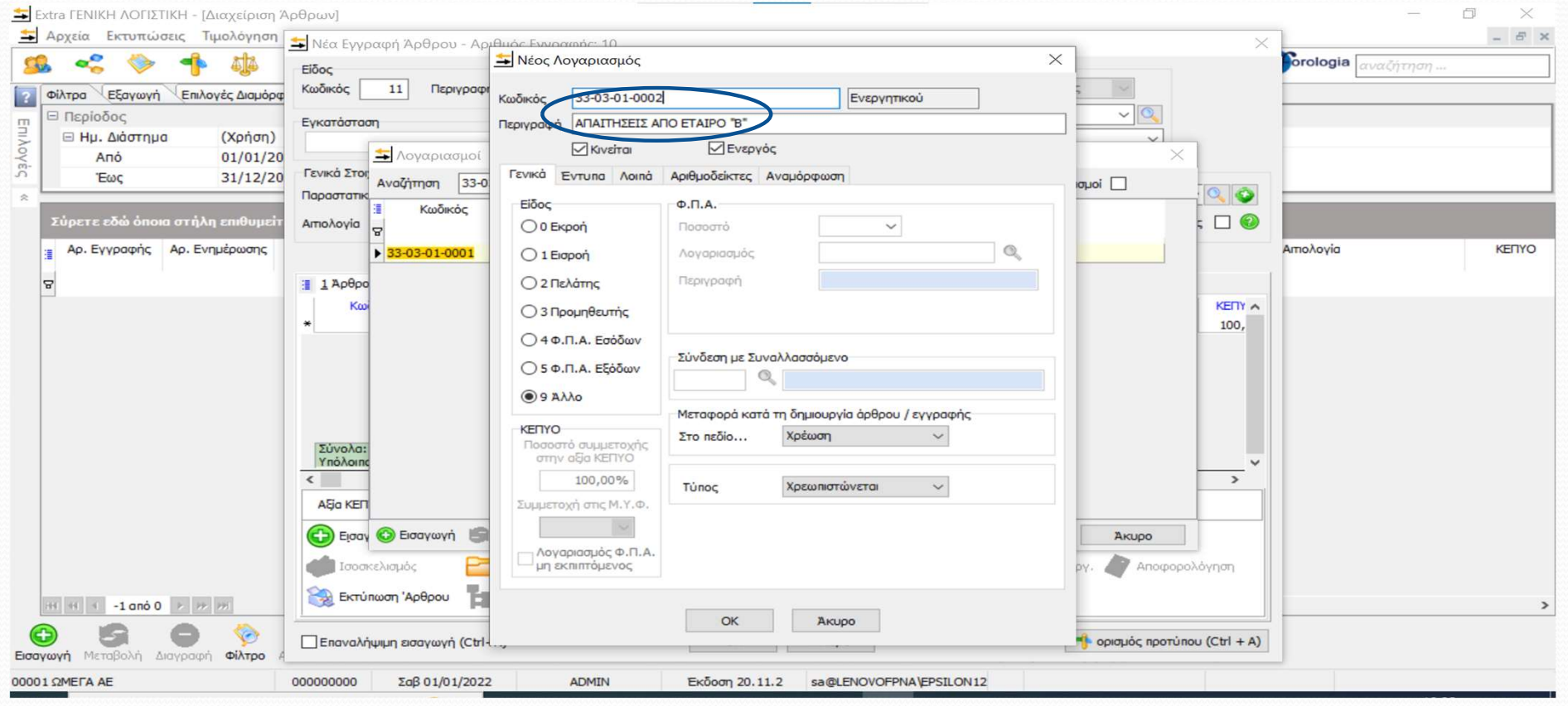

9

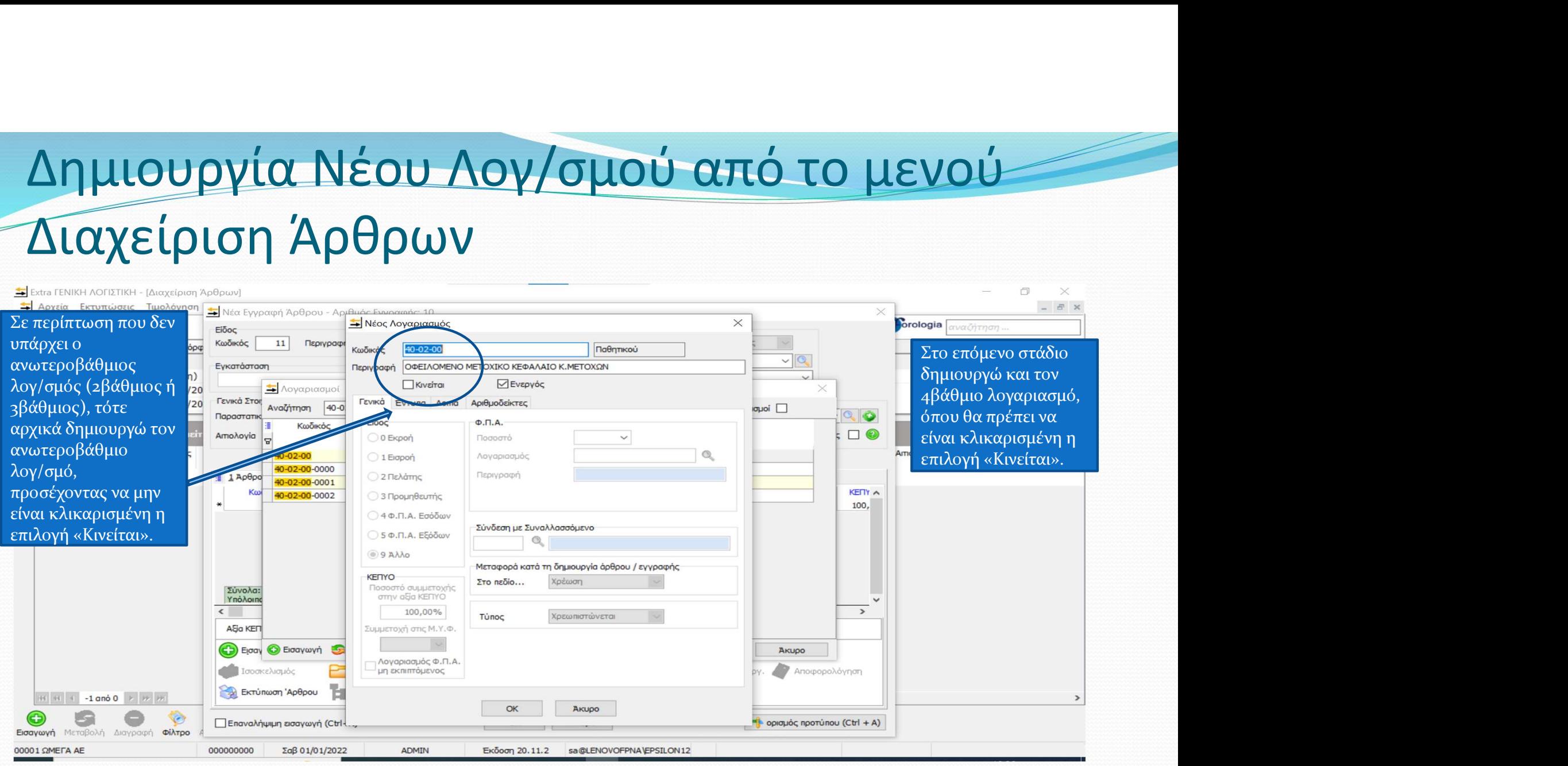

10

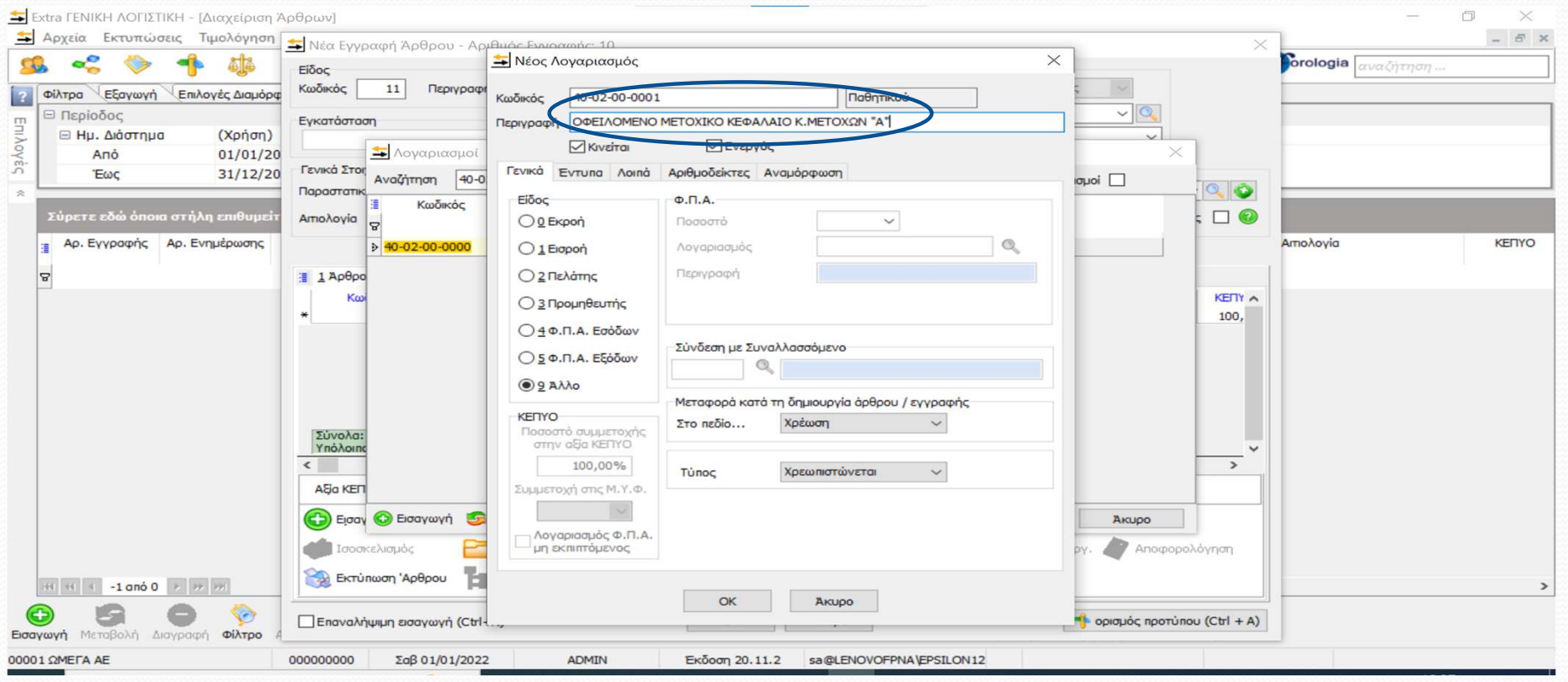

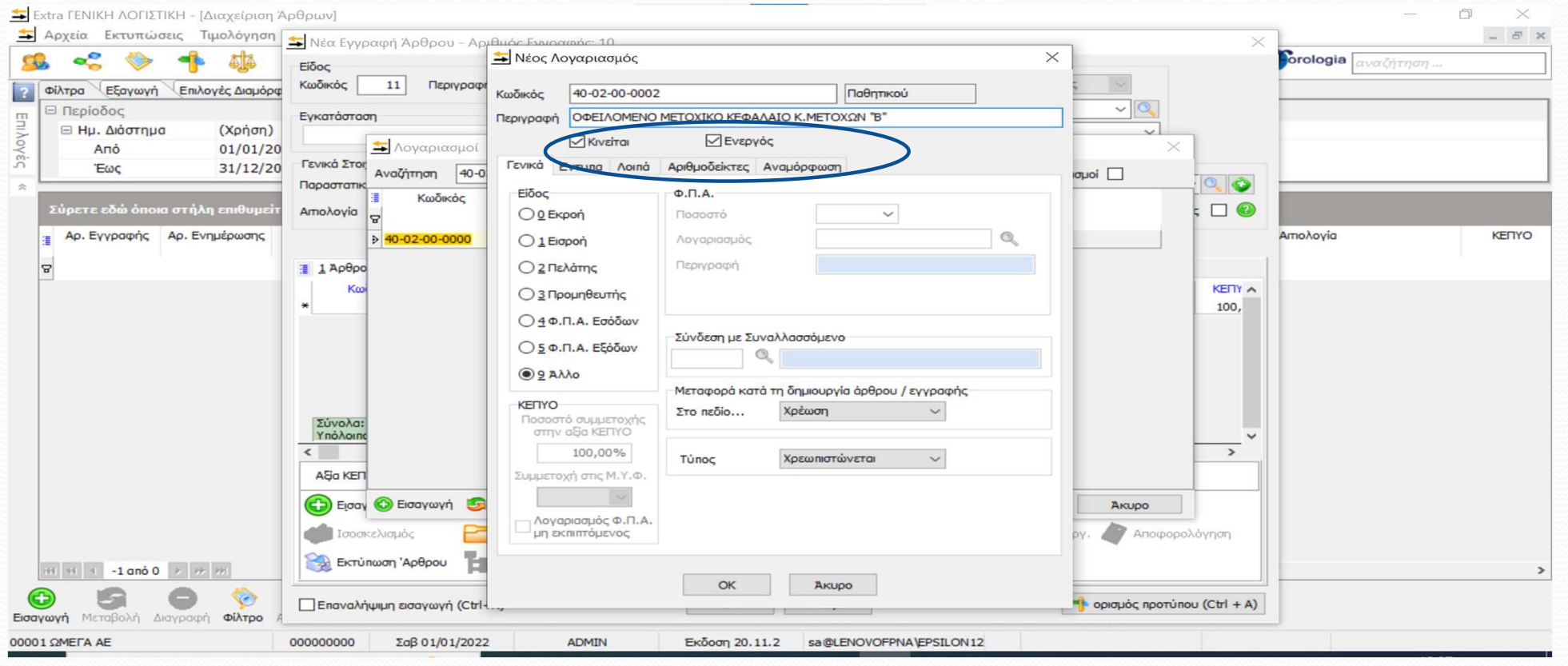

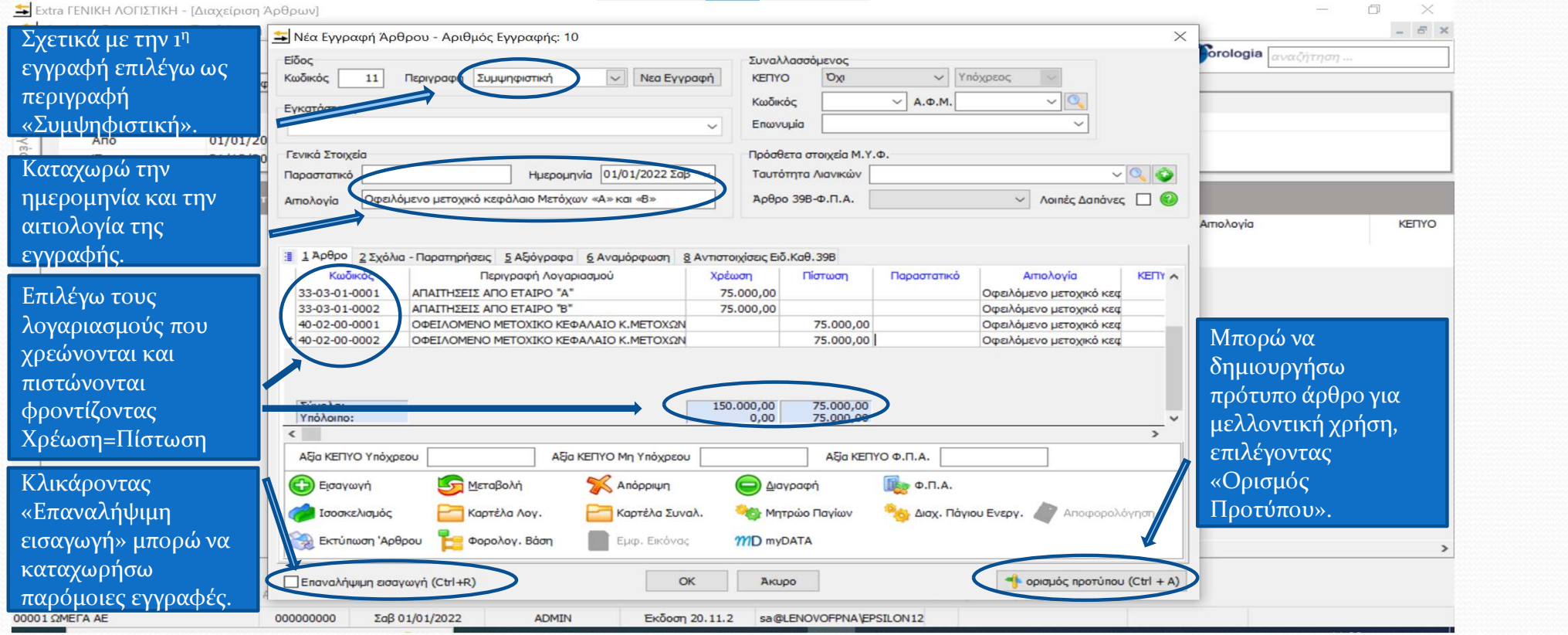

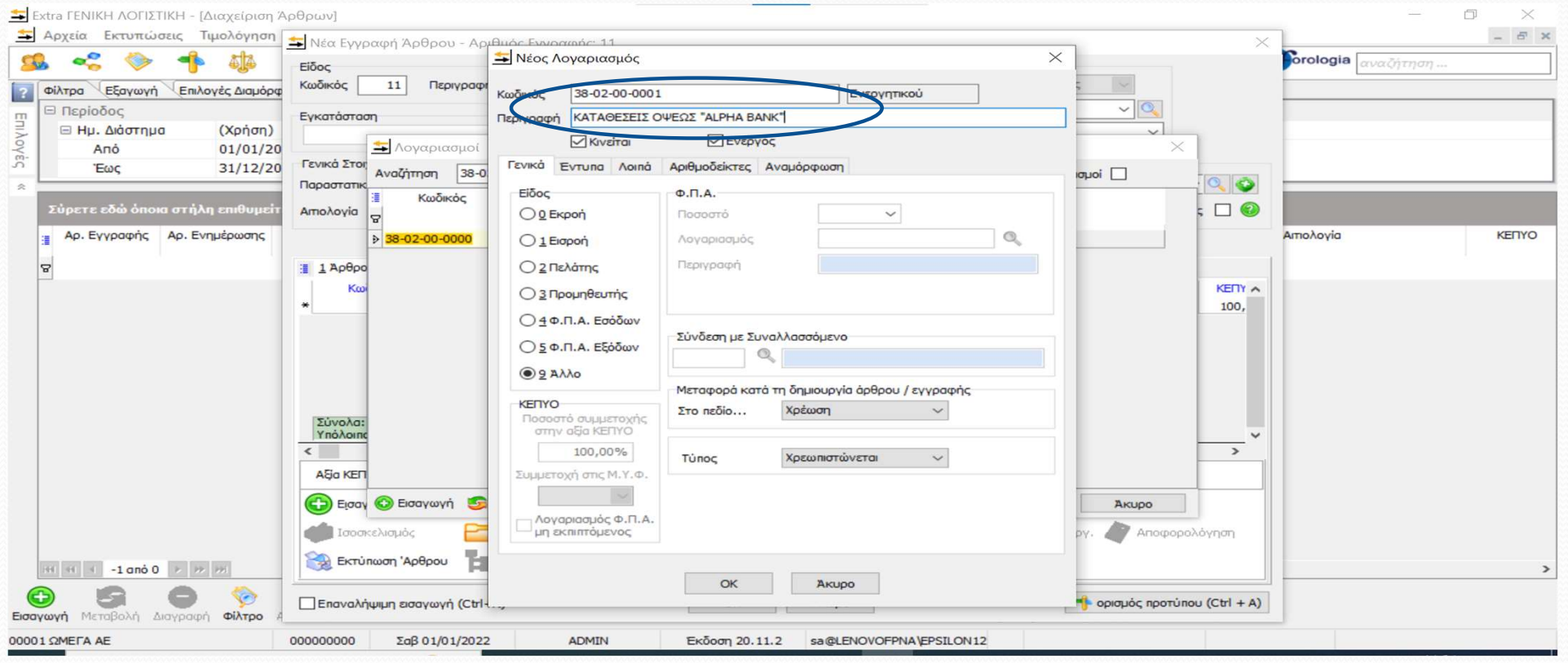

14

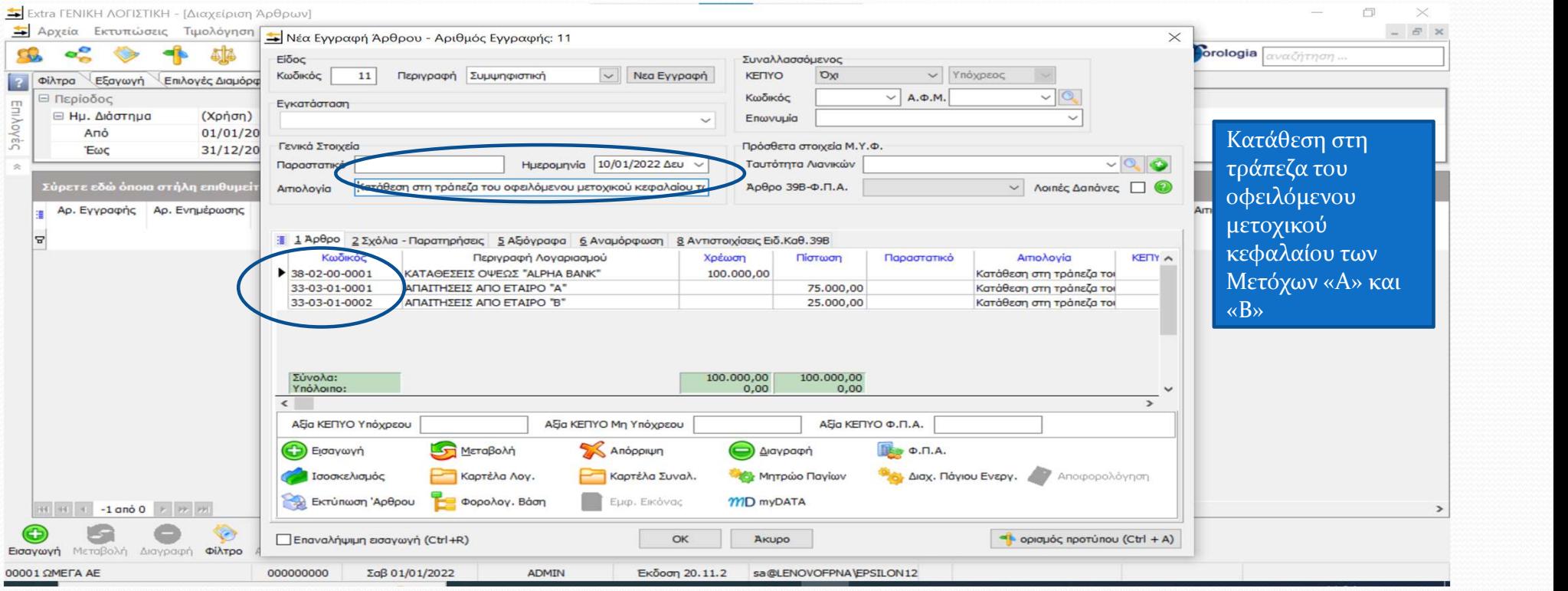

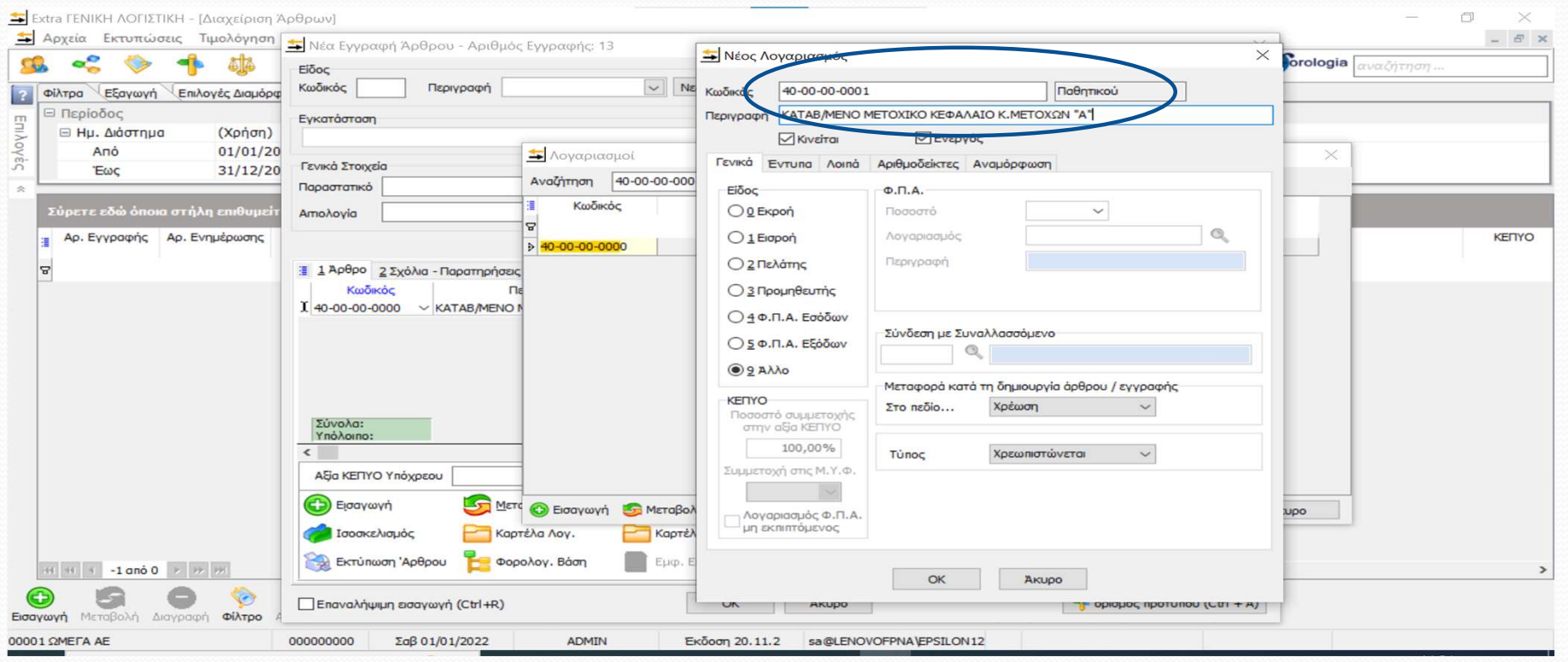

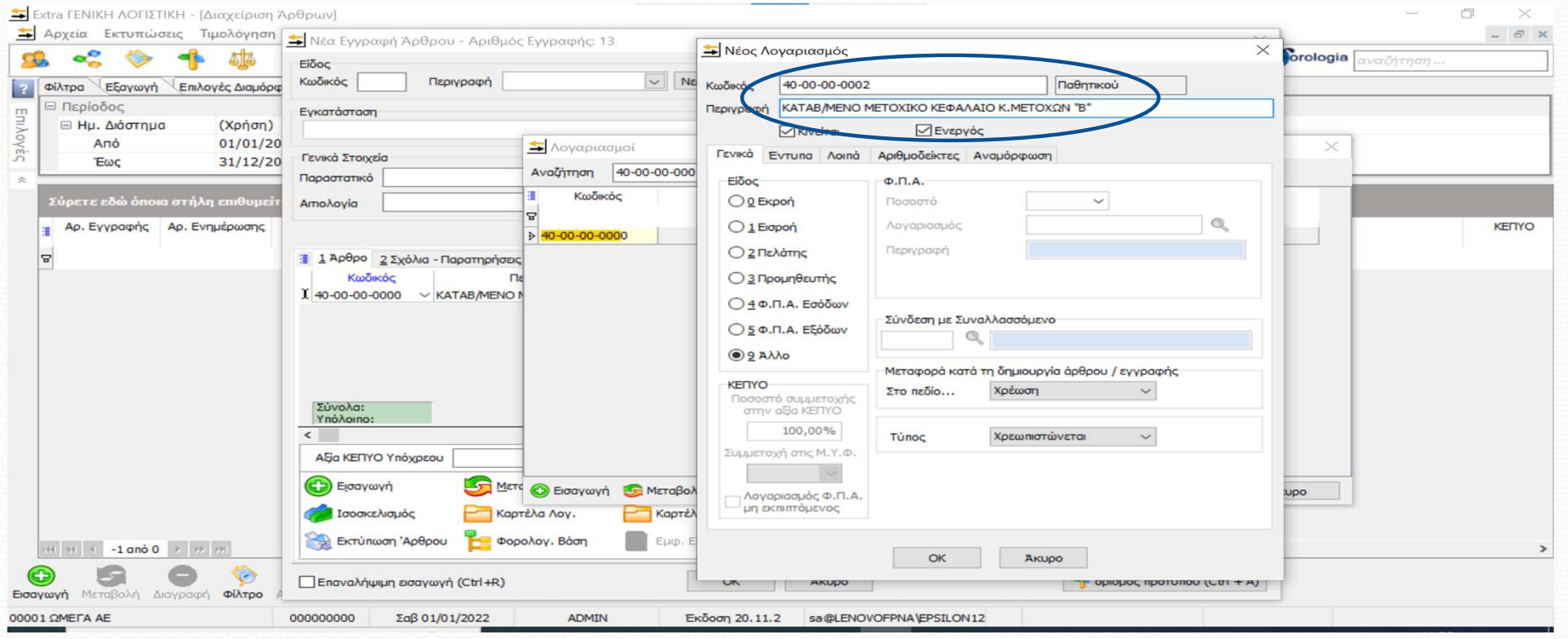

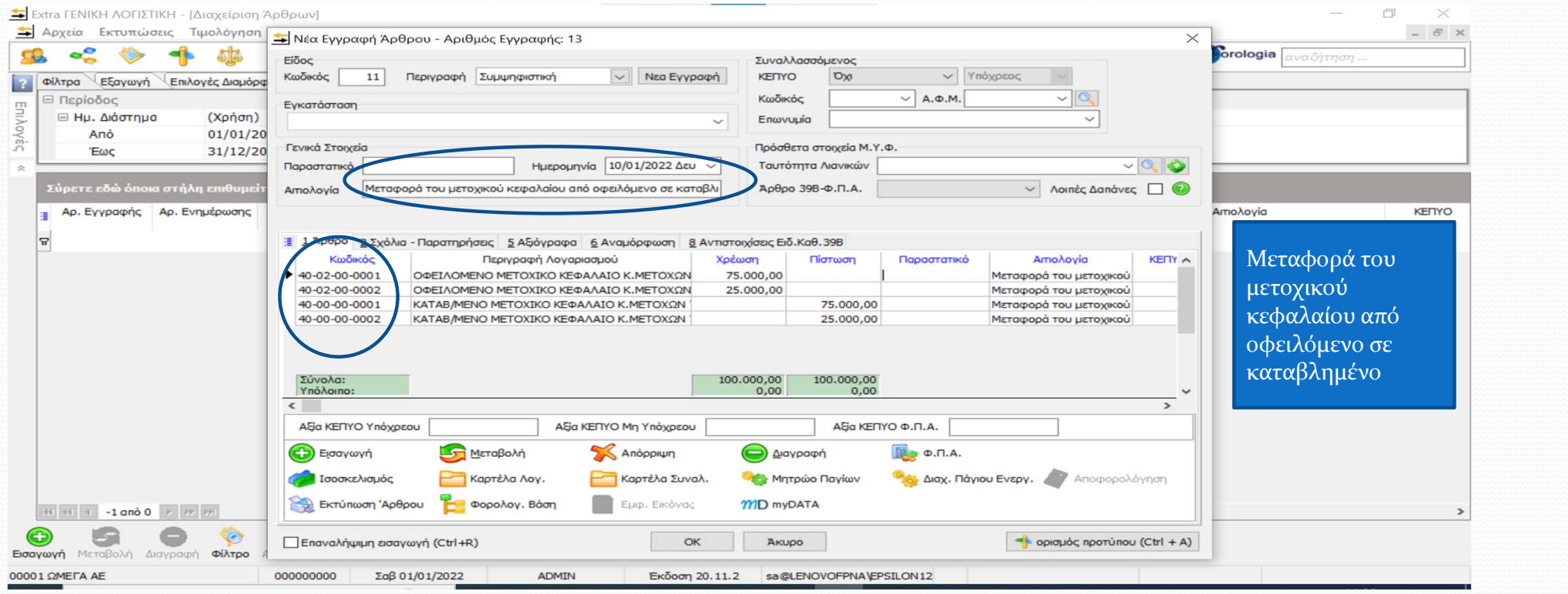

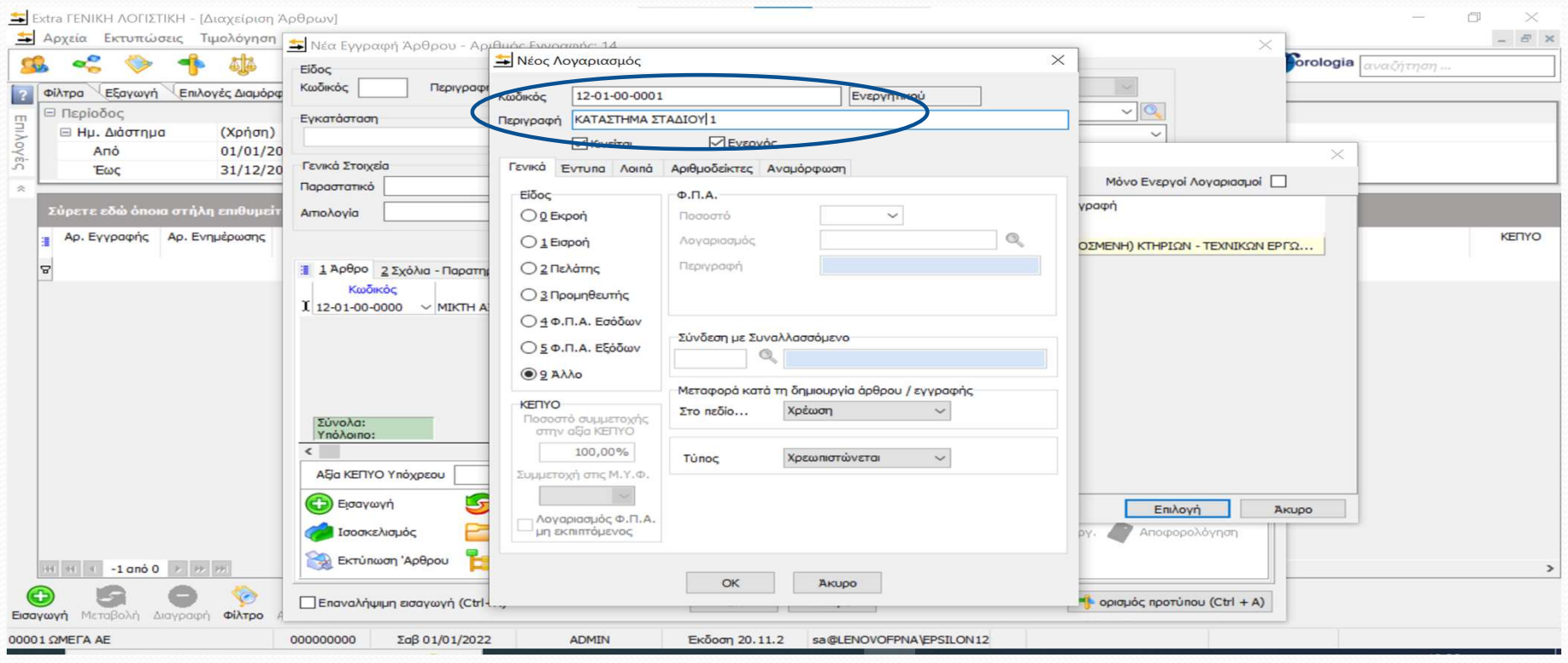

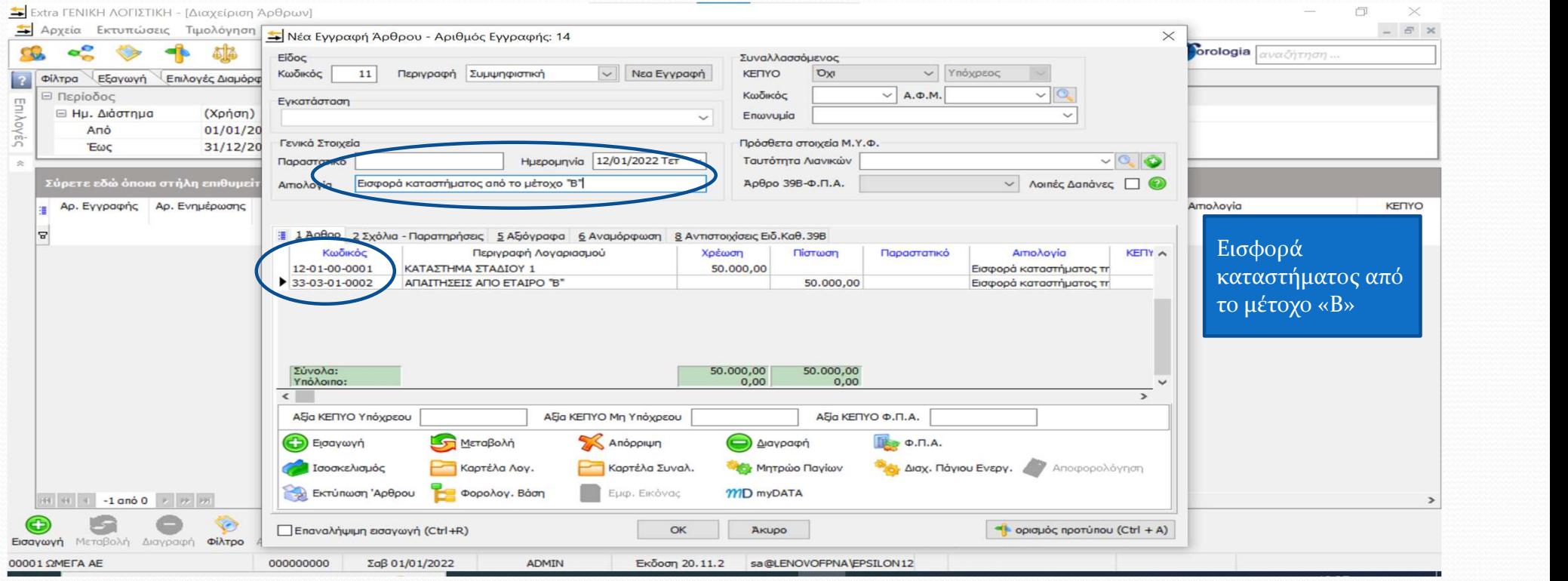

20

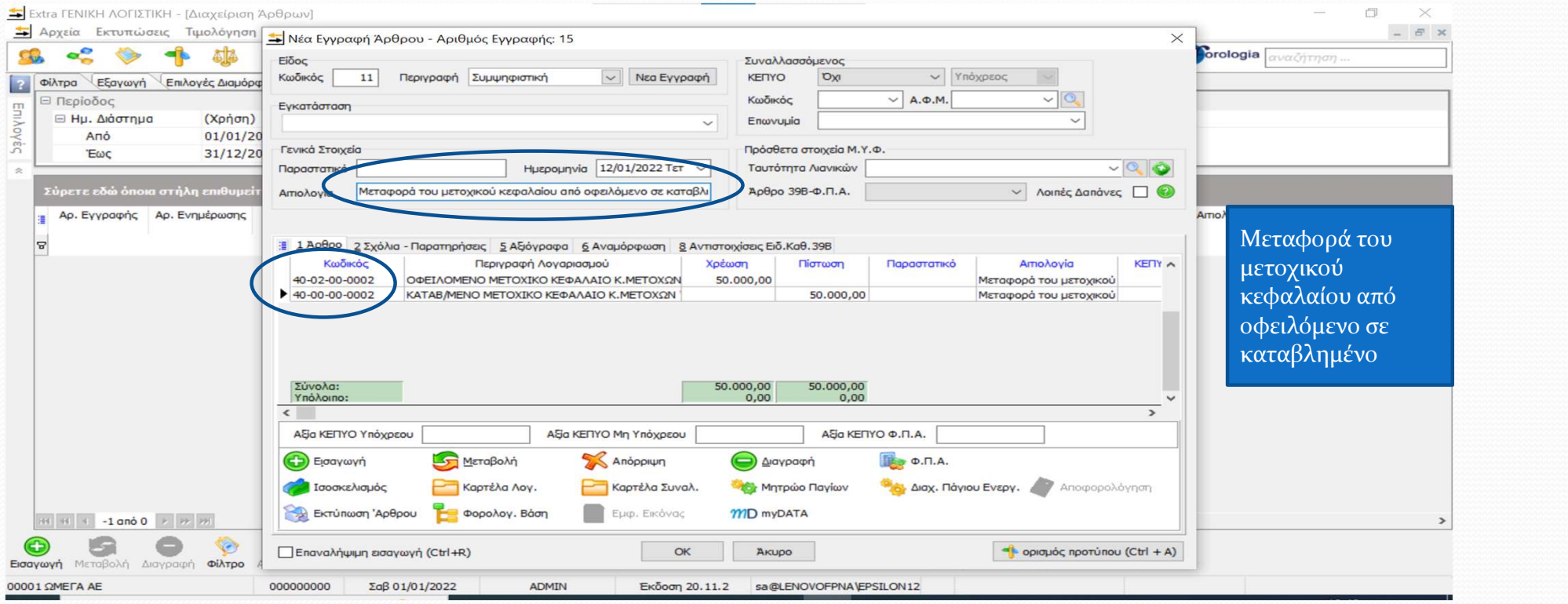

# Διαχείριση λογιστικών άρθρων

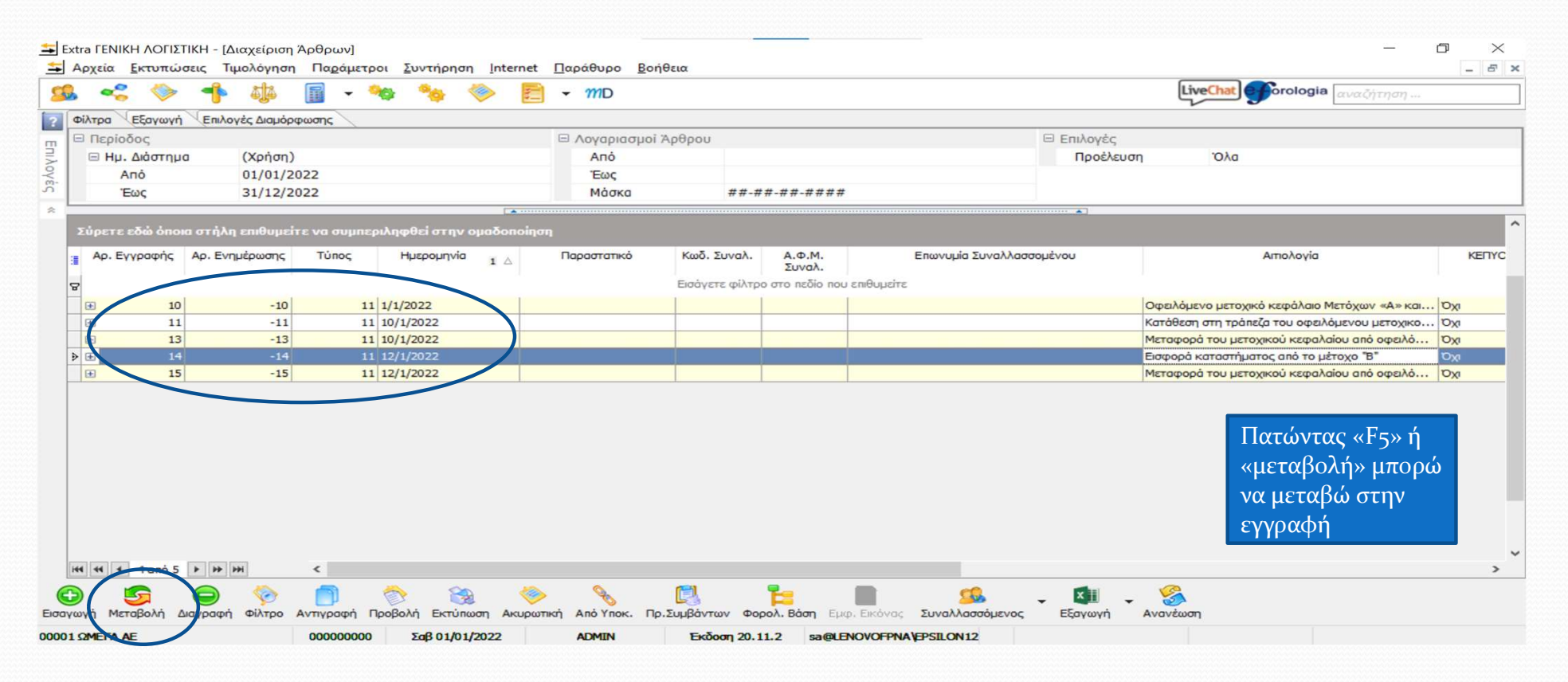

# Καταχώρηση Παγίου στο Μητρώο Παγίων

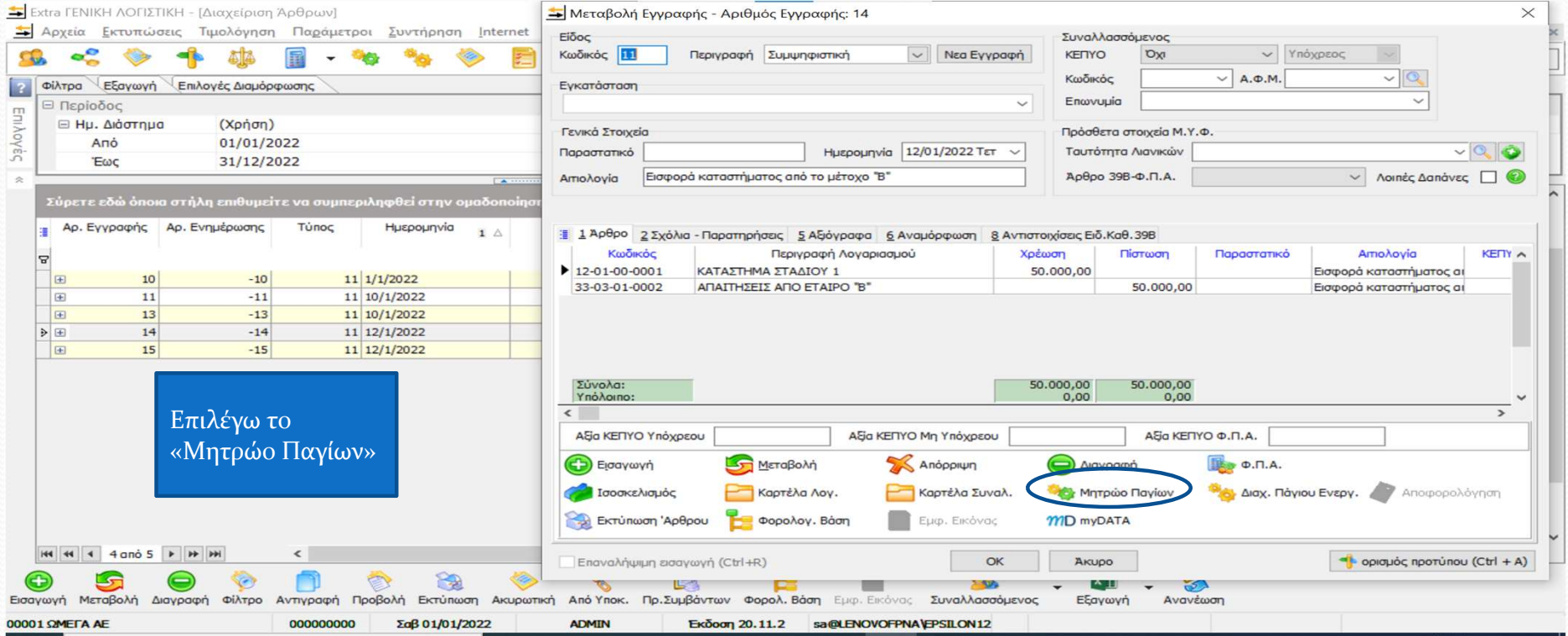

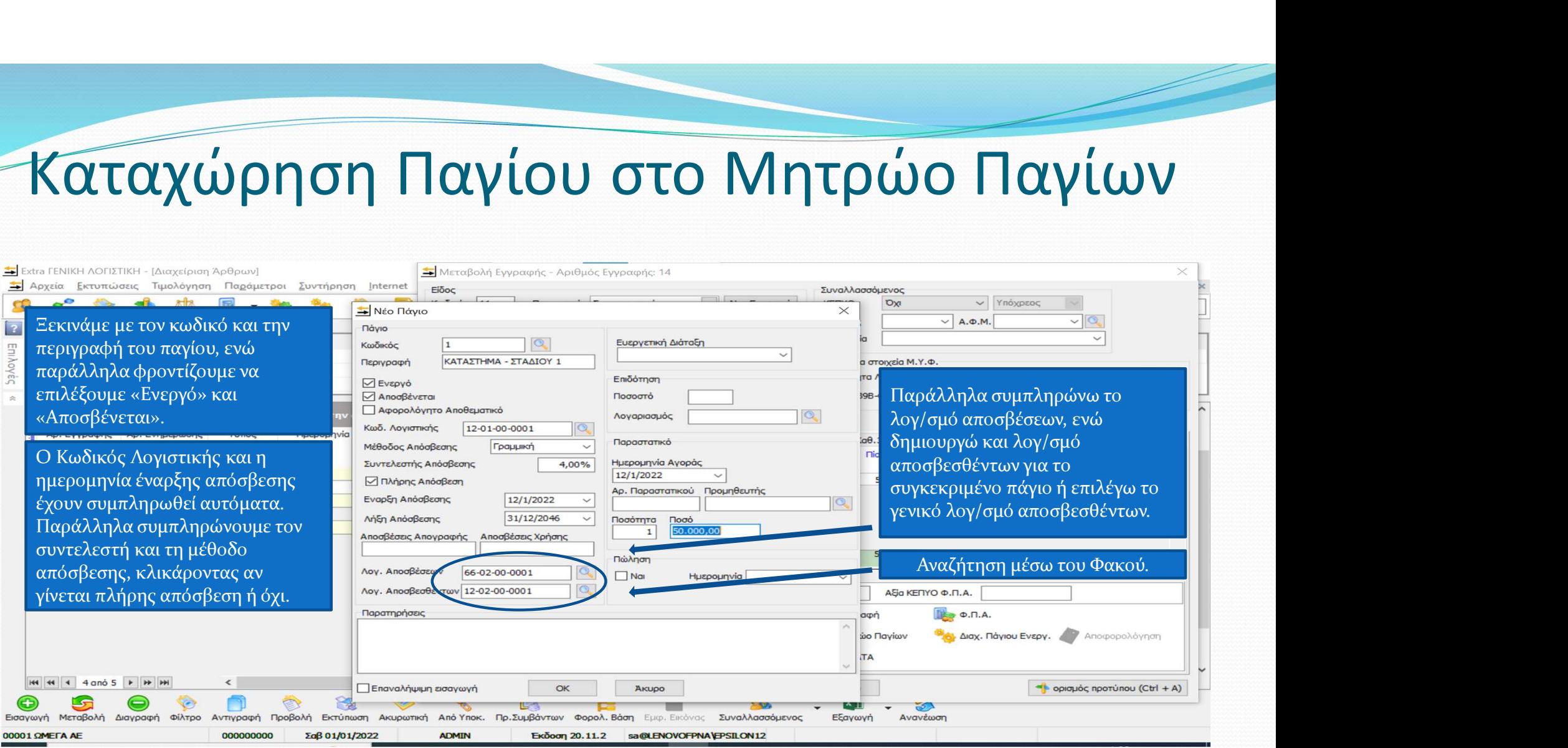

#### Καταχώρηση Παγίου στο Μητρώο Παγίων

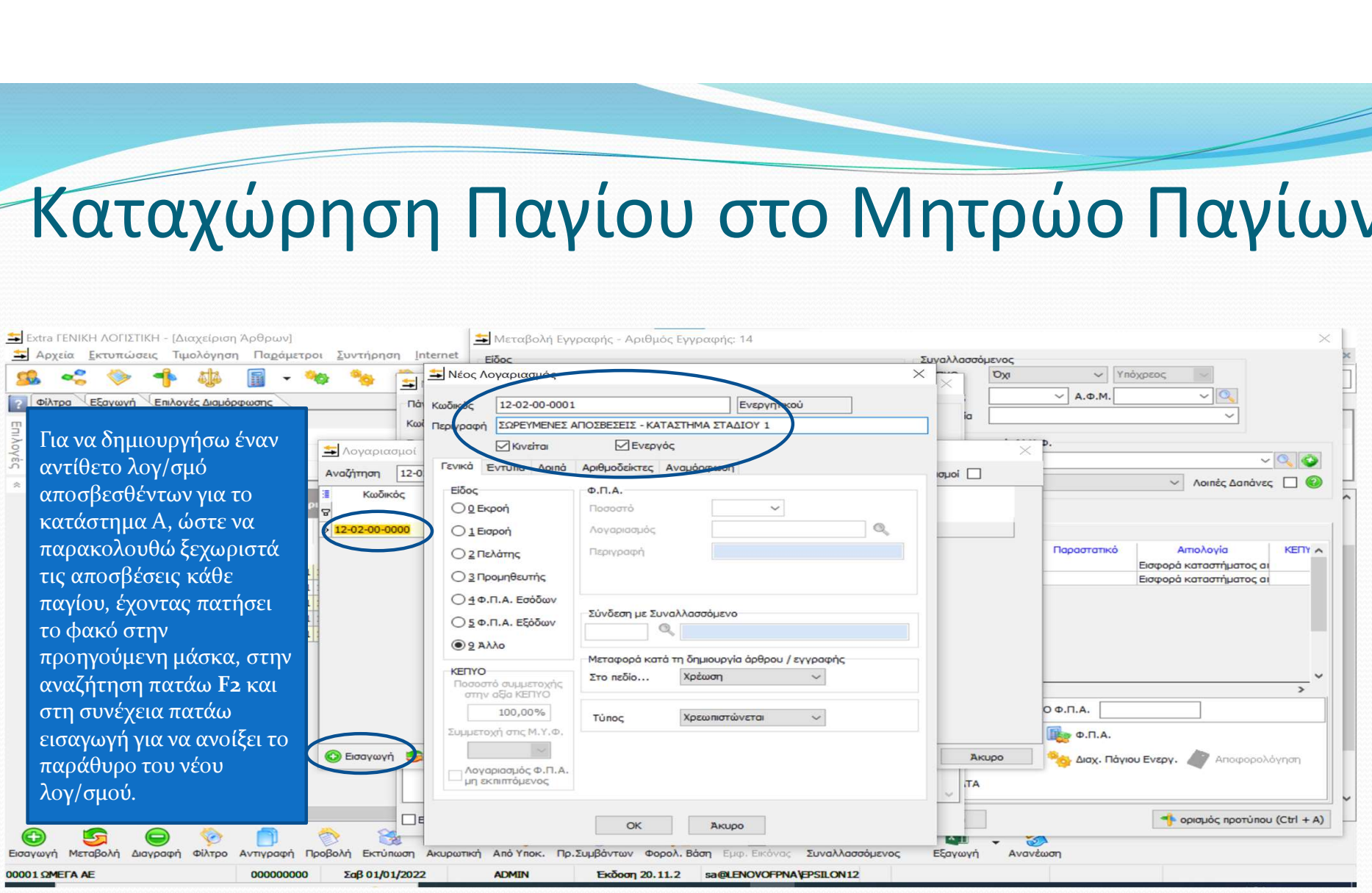

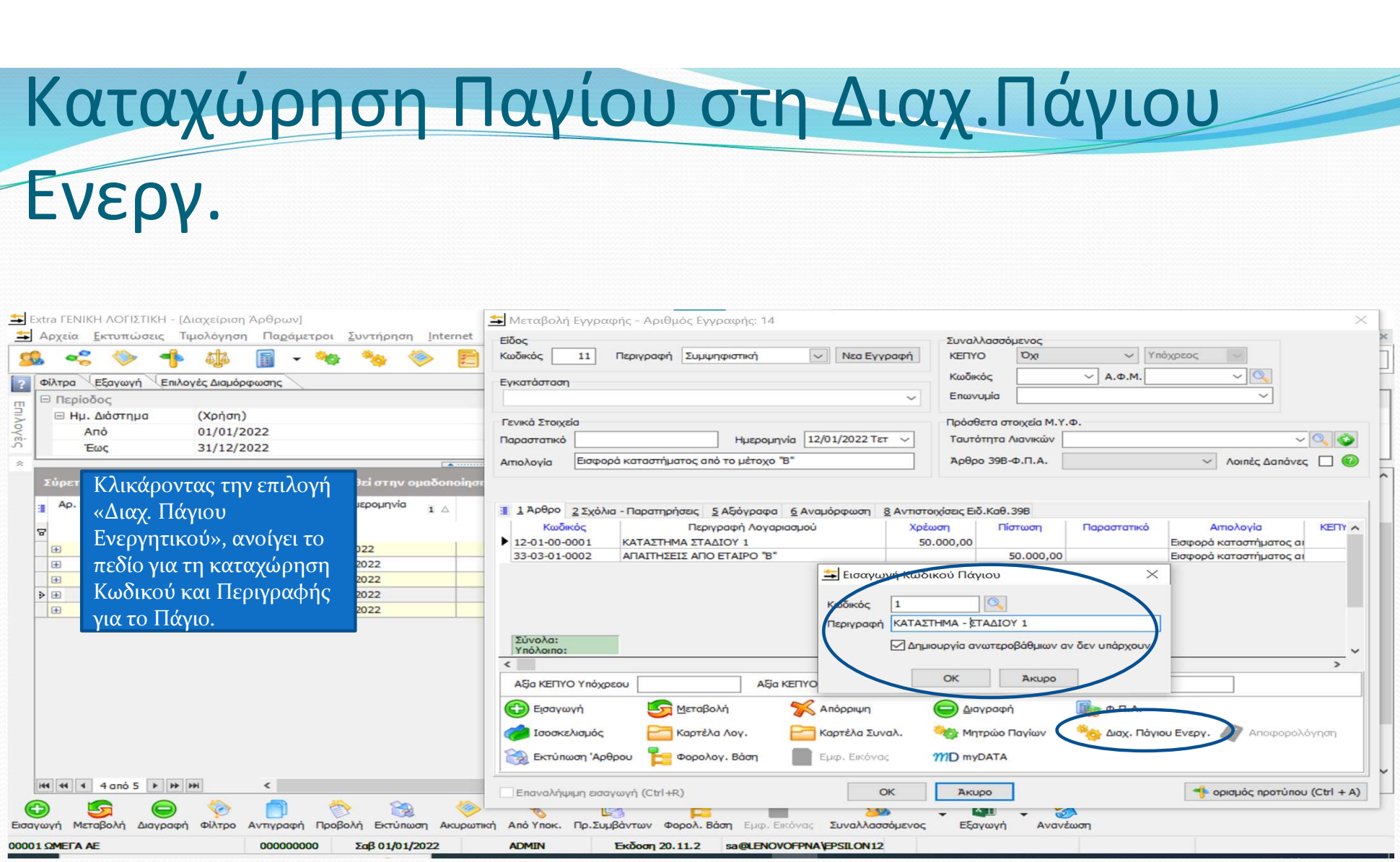

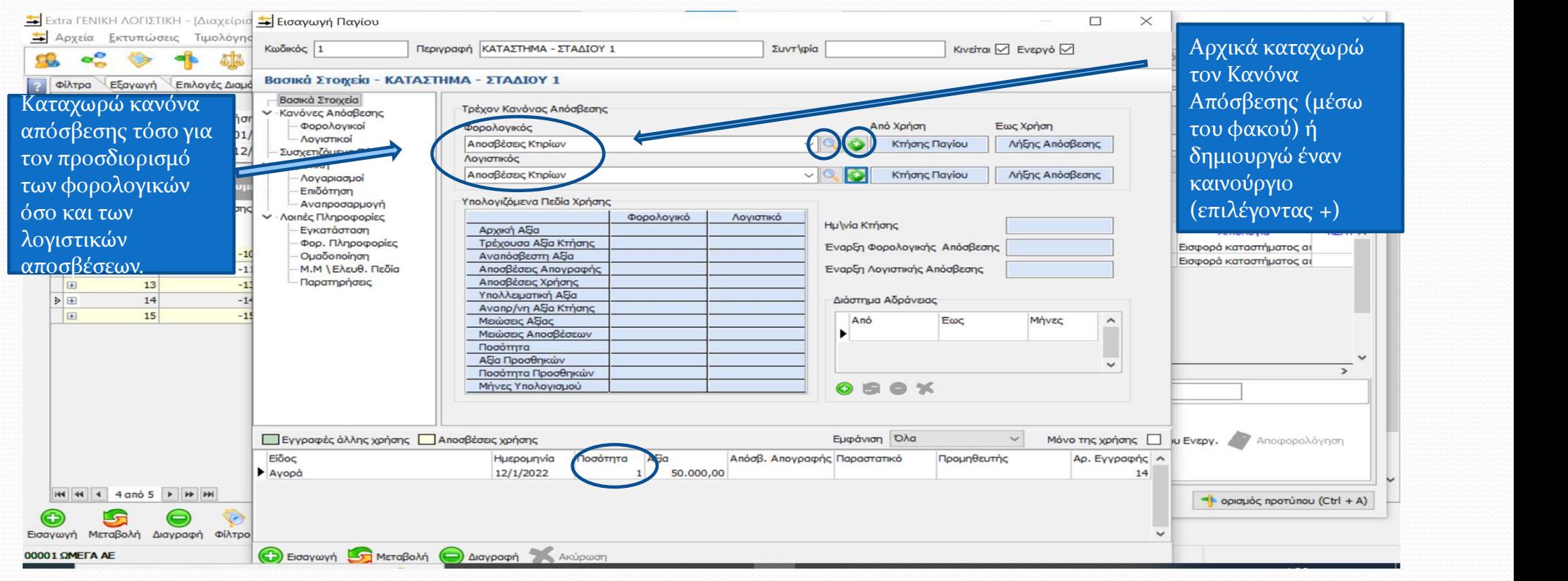

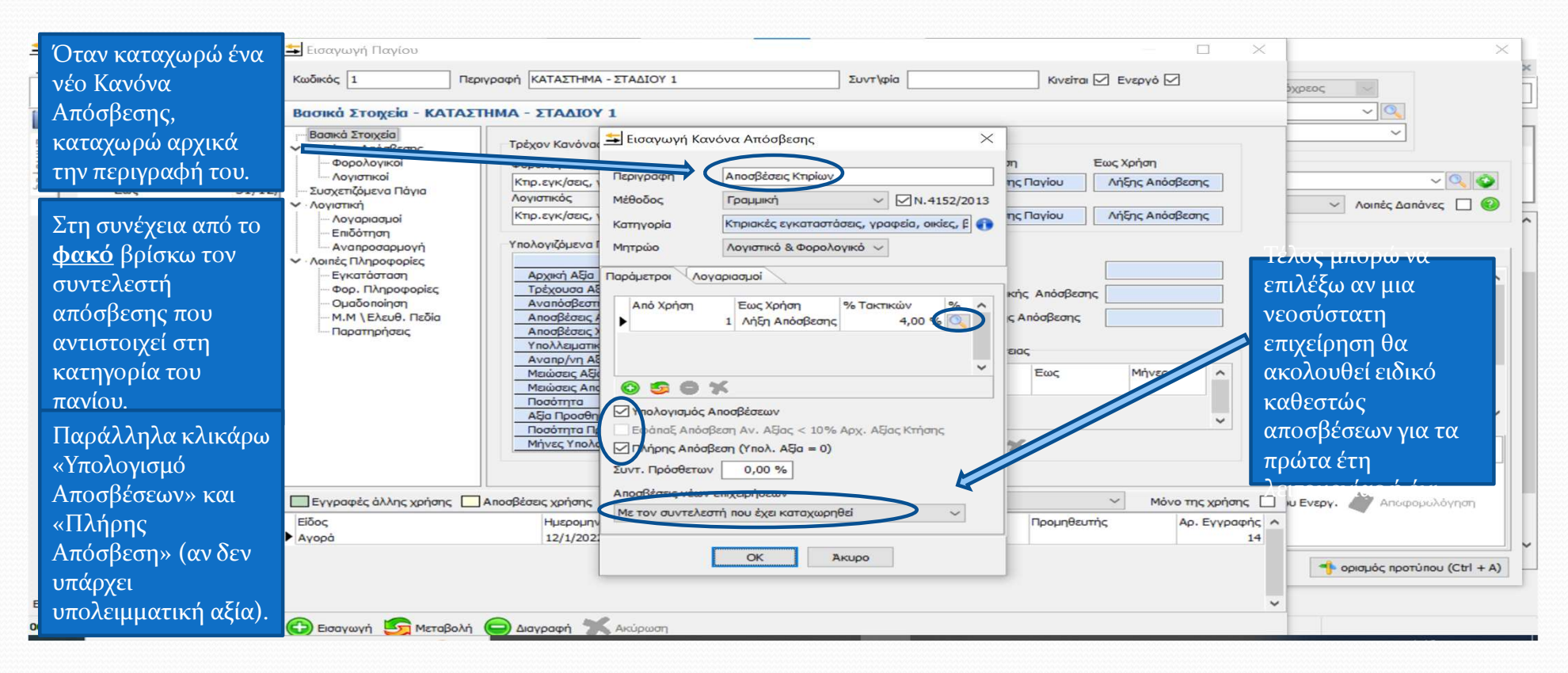

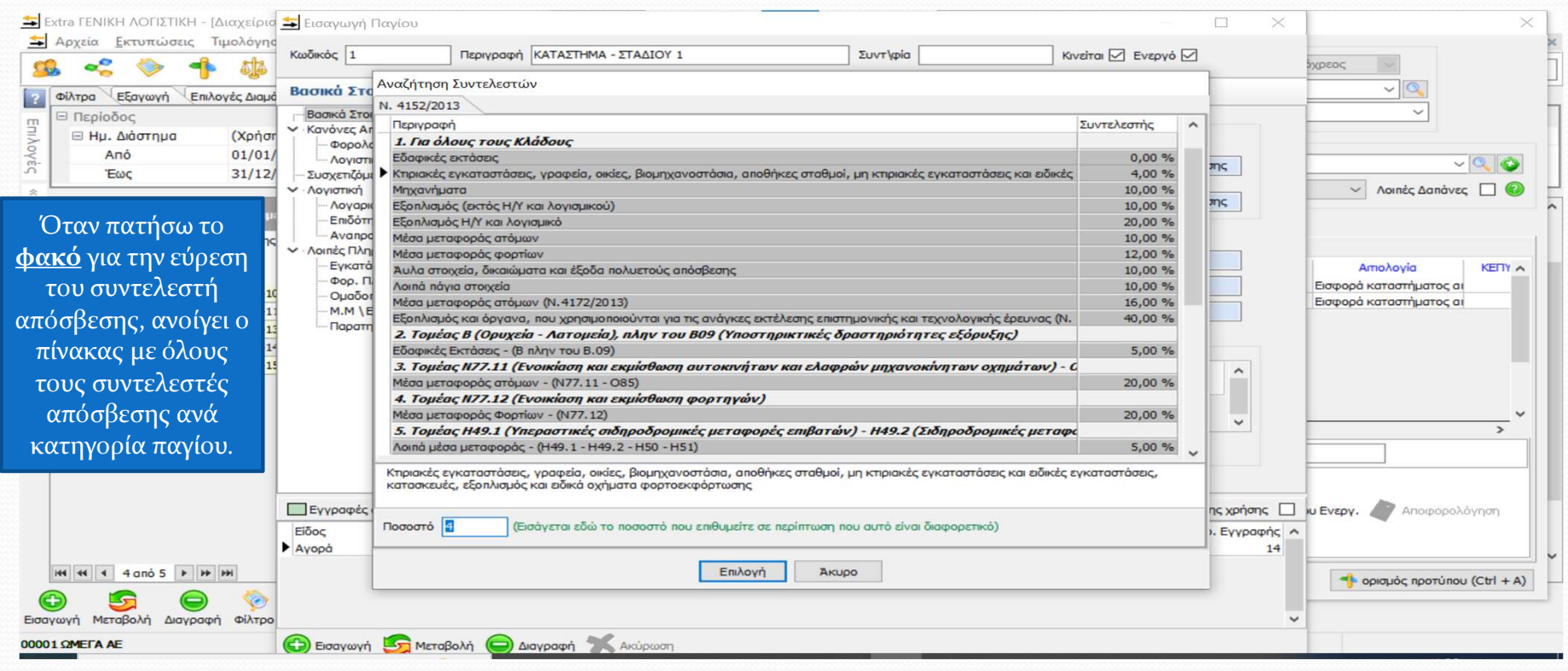

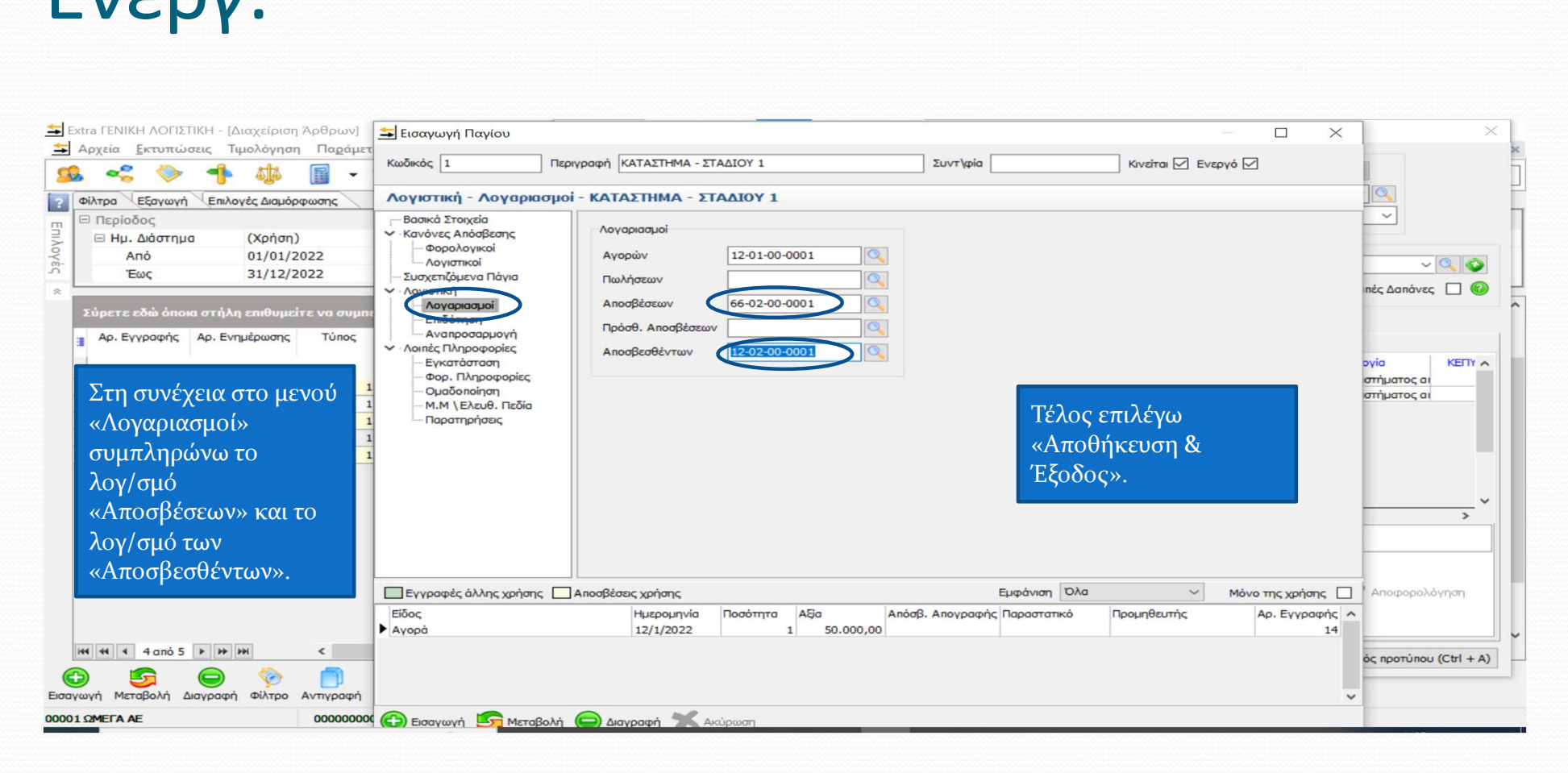

# Μητρώο Παγίων

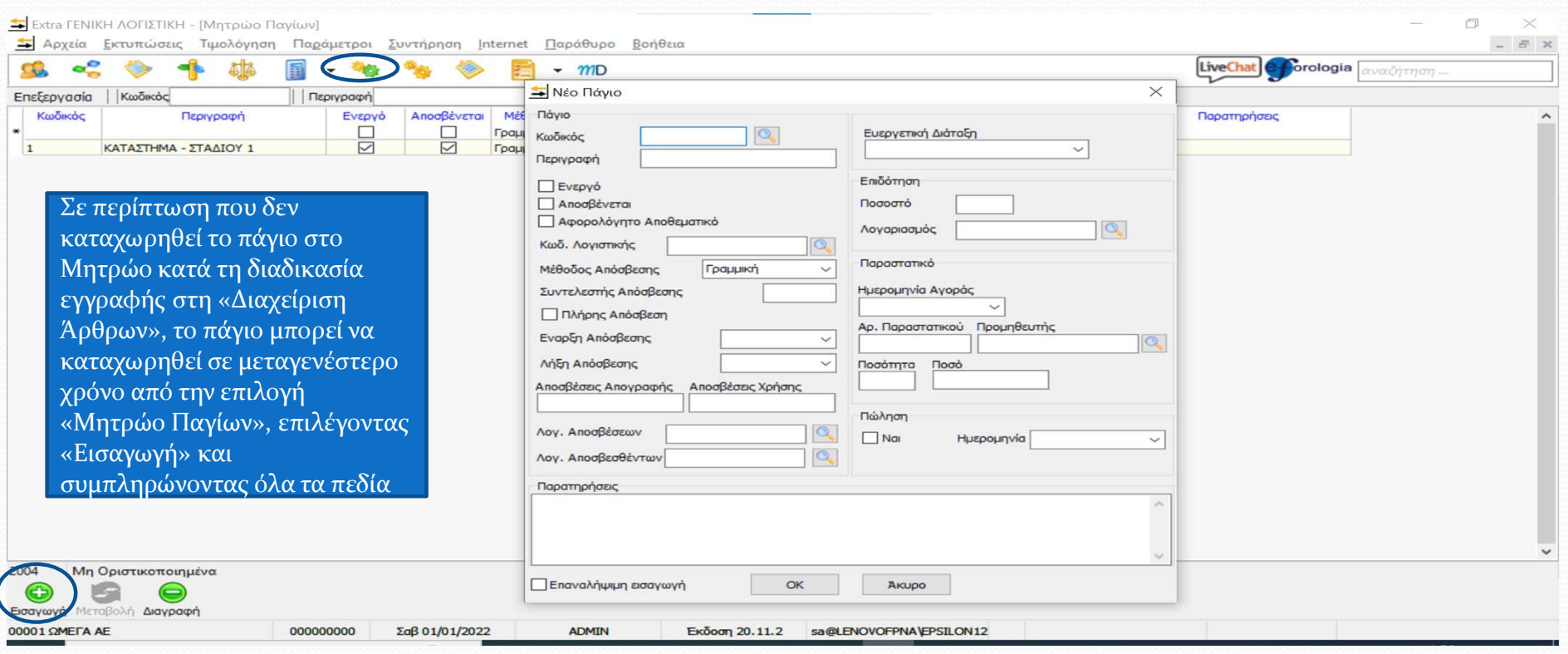

# Μητρώο Παγίων

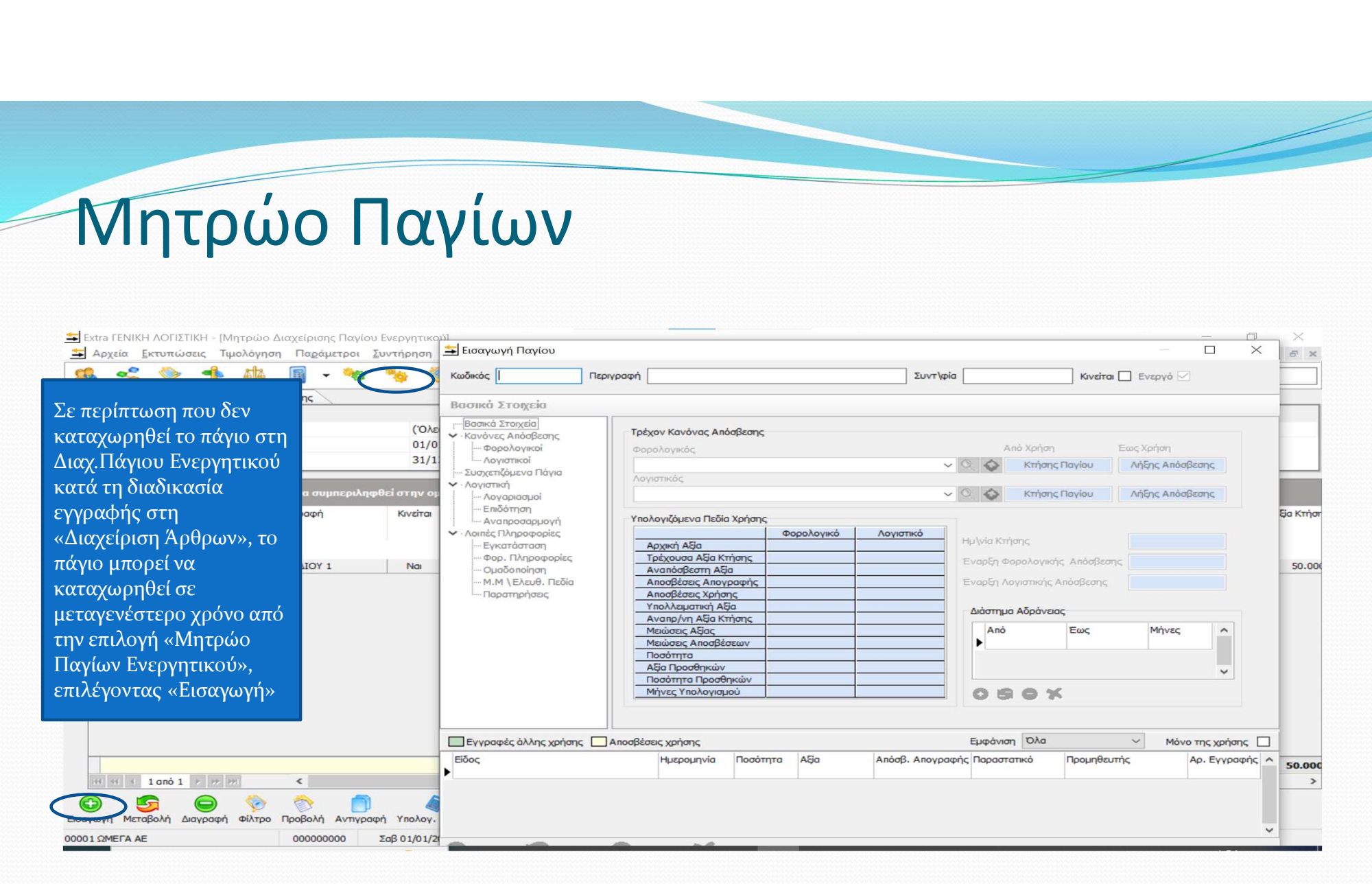

# Υπόλοιπα λογαριασμών Γενικής Λογιστικής

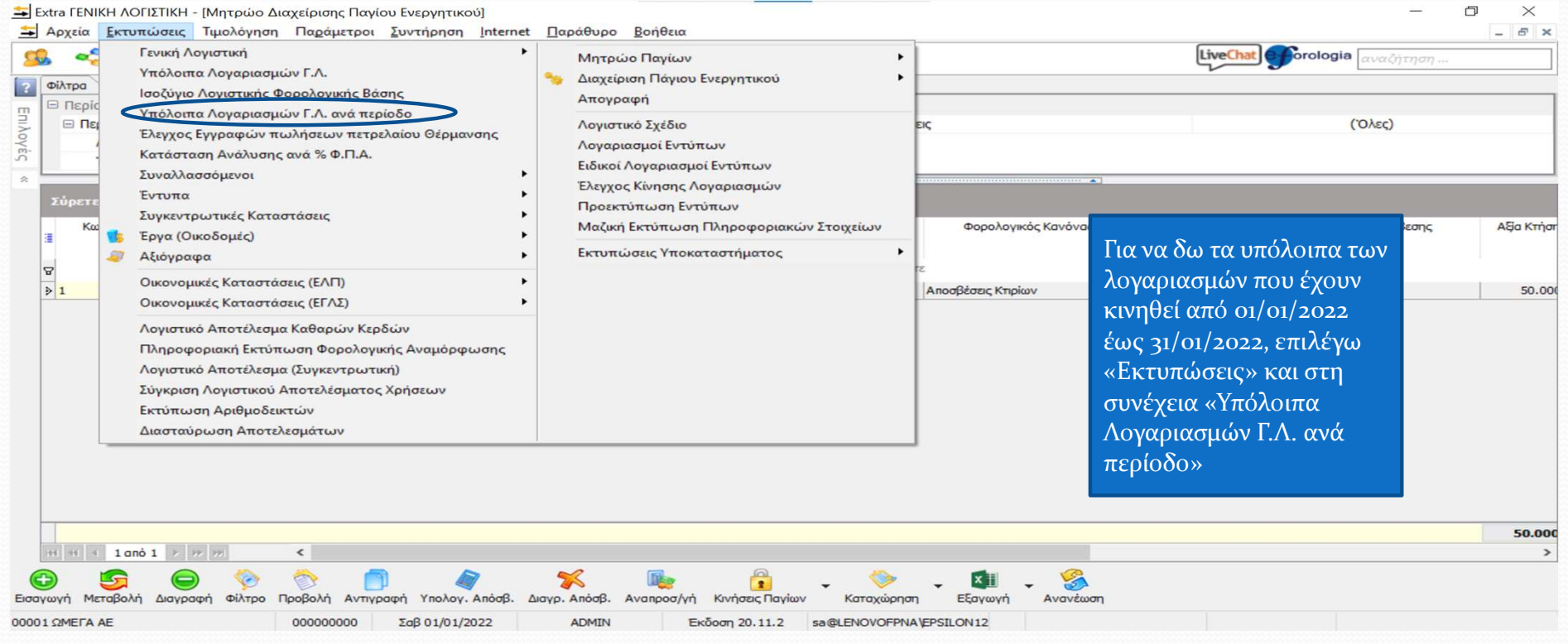

33

# Υπόλοιπα λογαριασμών Γενικής Λογιστικής

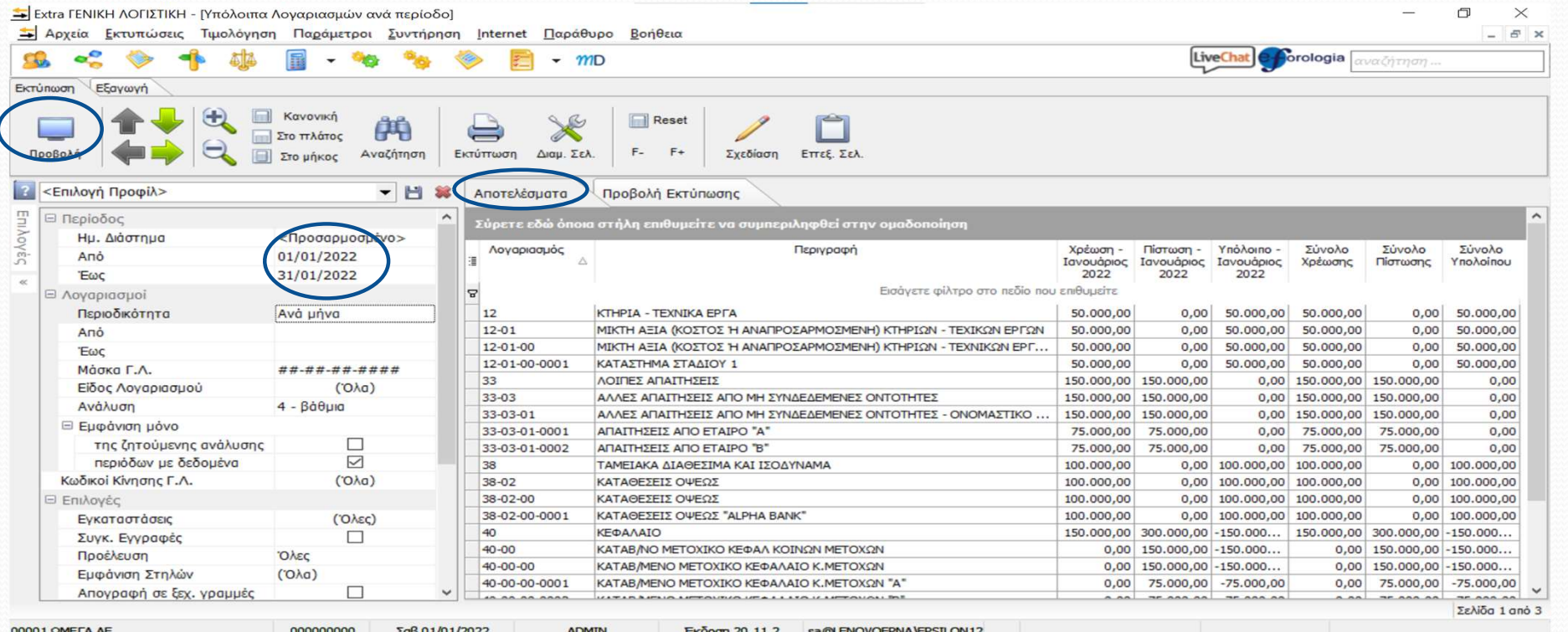

34